# The LOOPS Manual

(December, 1983)

by

## **Daniel G. Bobrow (Xerox PARC)** Mark Stefik (Xerox PARC)

*Abstract.* LOOPS adds data, object. and rule oriented programming to the procedure oriented programing of Interlisp. In object oriented programming, behavior is determined by responses of instances of classes to messages sent between these objects. with no direct access to the internal structure of an object. This approach makes it convenient to define program interfaces in terms of message protocols. Data oriented programming is a dual of object oriented programming, where behavior can occur as a side effect of direct access to (permanent) object state. This makes it easy to write programs which monitor the behavior of other programs. Rule oriented programming is an alternative to programming in LISP. Programs in this paradigm are organized around recursively composable sets of pattern-action rules for use in expert system design. Rules make it convenient for describing flexible responses to a wide range of events. **LOOPS** is integrated into interlisp, and thus provides access to the standard procedure oriented programming of Lisp, and use of the extensive environmental support of the Interlisp-D system

Our experience suggests that programs are easier to build in a language when there is an available paradigm that matches the structure of the problem. The paradigms described here offer distinct ways of partitioning the organization of a program, as well as distinct ways of viewing the significance of side effects. **LOOPS** provides all these paradigms within a single environment. This manual is intended as the primary documentation for users of LOOPS, It describes the concepts and the programming facilities, and gives examples and scenarios for using LOOPS,

© [983 Xerox Corporation

#### Introduction

 $\mathbf{I}$ 

- 1.1 Intellectual Precursors<br>1.2 Acknowledgments  $\downarrow$
- 1.2 Acknowledgments 4<br>1.3 References 5
- References 5

# 2 Overview  $2.1$

- 2.1 Structure of Classes and Instances 7<br>2.2 Inheriting Variables and Methods 8
- 2.2 Inheriting Variables and Methods<br>2.3 Data Oriented Programming Us
- Data Oriented Programming Using Active Values  $\mathbf Q$
- 2.4 Knowledge Bases 10

#### <sup>3</sup> Creating and Using Objects

- 3.1 Sending a Message to an Object 13
- 3.2 Creating a New Instance 14
- 3.3 Naming and Pointing to Objects 14<br>3.4 Defining a New Class 15
- 3.4 Defining a New Class<br>3.5 Defining a Method 16
- 3.5 Defining a Method

#### 4 Object Variables and Properties

- 4.1 Access Expressions 18
- 4.2 Getting Variable and Property Values 19
- 4.3 Putting Variable Values and Property Values 20
- 4.4 Non-triggering Get and Put 21<br>4.5 Local Get Functions 21
- **Local Get Functions**
- 4.6 Accessing Class and Method Properties 22<br>4.7 General Get and Put Functions 23
- General Get and Put Functions 23
- 4.8 Summary of Get and Put Functions 24

#### <sup>5</sup> Active Values

- 5.1 Active Values Notation 25<br>5.2 Nested Active Values 25
- 5.2 Nested Active Values<br>5.3 Active Values as Defa
- Active Values as Default Values 26
- 5.4 Standard Access Functions 26
- 5.5 User-Defined Access Functions 27

#### 6 Combining Inherited Methods

- 6.1 Augmenting an Inherited Method 31
- 6.2 Combining Multiple Inherited Methods 32<br>6.3 General Method Invocation 32
- 6.3 General Method Invocation

#### 7 Instance Creation

- 7.1 Specifying Values at Instance Creation 34
- 7.2 Sending a Message at Instance Creation 34<br>7.3 Computing a Value at First Ferch 35
- 7.3 Computing a Value at First Fetch
- 7.4 Computing a Value at Instance Creation<br>7.5 Special Actions at Instance Creation 36  $35$
- 7.5 Special Actions **at** Instance Creation 36

8 Composite Objects

- 8.1 Basic Concepts for Composite Objects 38
- 8.2 Specializing Composite Objects
- 8.3 Conditional and Iterative Templates  $4()$

#### 9 Loops Knowledge Bases

- 9.1 Review of Knowledge Base Concepts 41
- 9.2 Environmental Objects and Boot Layers 42<br>9.3 Starting With No Preexisting Knowledge Bases
- Starting With No Preexisting Knowledge Bases 44
- 9.4 Continuing from a Previous Session 45<br>9.5 Starting from a Community Knowledge Ba
- Starting from a Community Knowledge Base 46
- 9.6 Freezing and Thawing References to Knowledge Bases 47<br>9.7 Using Several Knowledge Bases in an Environment 48
- Using Several Knowledge Bases in an Environment 48<br>Changing the Associations of Objects 49
- 9.8 Changing the Associations of Objects<br>9.9 Switching Among Environments 49
- 9.9 Switching Among Environments
- 9.10 Saving Parts of a Session 51
- 9.11 Copying Layers from one Knowledge Base to Another 51
- 9.12 Summarizing and Combining Knowledge Bases 52<br>9.13 Subdividing a Knowledge Base 53
- 9.13 Subdividing a Knowledge Base
- 9.14 Going Back to a Previous Boot Layer of a Knowledge Base 54<br>9.15 Affecting what is Saved 54
- 9.15 Affecting what is Saved
	- 9.15.1 Temporary Objects 55
	- 9.15.2 Not Saving some IV values 55<br>9.15.3 Ignoring changes on an IV 55
	- 9.15.3 Ignoring changes on an IV
	- 9.15.4 Getting rid of objects explicitly 56
- 9.16 Examining Environmental Objects 56
- 9.17 The Class KBState 57
- 9.18 The Class KB 58
- 9.19 The Class Environment 59<br>9.20 The Class Laver 61
- 9.20 The Class Layer
- 9.21 The Class KBMeta 61
- 9.22 The Class EnvironmentMeta 62

#### 10 Introduction to Rule-Oriented Programming in LOOPS

- 10.1 Introduction 63
- 10.2 Basic Concepts 64
- 10.3 Organizing a Rule-Oriented Program 65<br>10.4 Control Structures for Selecting Rules 66
- 10.4 Control Structures for Selecting Rules
- 10.5 One-Shot Rules 68
- 10.6 Task-Based Control for RuleSets 69
- 10.7 Control Structures for Generators 71
- 10.8 Saving an Audit Trail of Rule Invocation 72
	- 10.8.1 Motivations and Applications 72
	- 10.8.2 Overview of Audit Trail Implementation 73
	-
- 10.8.3 An Example of Using Audit Trails 73<br>Comparison with other Rule Languages 75 10.9 Comparison with other Rule Languages
	- 10.9.1 The Rationale for Factoring Meta-Level Syntax 75
	- 10.9.2 The Rationale for RuleSet Hierarchy 76
	- 10.9.3 The Rationale for RuleSet Control Structures 76

10.9.4 The Rationale for an Integrated Programming Environment 78

11 The Rule Language

- 11.1 Rule Forms 80<br>11.2 Kinds of Variables
- 1.2 Kinds of Variables 81.<br>2 Rule Forms 83.
- $11.3$  Rule Forms
- 11.4 Infix Operators and Brackets 83
- 11.5 Interlisp Functions and Message Sending 85<br>11.6 Variables and Properties 86
- 11.6 Variables and Properties<br>11.7 Perspectives 87
- 11.7 Perspectives
- 11.8 Computing Selectors and Variable Names 87<br>11.9 Recursive Compound Literals 88
- 11.9 Recursive Compound Literals<br>11.10 Assignment Statements 88
- 11.10 Assignment Statements
- 11.11 Meta-Assignment Statements 89<br>11.12 Push and Pop Statements 90
- 11.12 Push and Pop Statements<br>11.13 Invoking RuleSets 90
- 11.13 Invoking RuleSets<br>11.14 Transfer Calls 91
- 11.14 Transfer Calls
- 11.15 Task Operations 91
- 11.16 Stop Statements 92
- <sup>12</sup> Using Rules in LOOPS
	- 12.1 Creating RuleSets 94
	- 12.2 Editing RuleSets 94
	- 12.3 Copying RuleSets 95
	- 12.4 Saving RuleSets on LISP Files 95
	- 12.5 Printing RuleSets 96
	- 12.6 Running RuleSets from Loops 96
	- 12.7 Installing RuleSets as Methods 96
	- 12.8 Installing RuleSets in ActiveValues 97<br>12.9 Tracing and Breaking RuleSets 98
	- 12.9 Tracing and Breaking RuleSets<br>12.10 The Rule Exec 99
	- 12.10 The Rule Exec
	- 12.11 Auditing RuleSets 99

#### 13 Using the Loops System

- 13.1 Starting up the System 101<br>13.2 The Loops Screen Setup 101
- 13.2 The Loops Screen Setup<br>13.3 Using the Browser 102
- 13.3 Using the Browser
	- 13.3.1 Using the Class Browser 102
	- 13.3.2 Building Your Own Browser 105
- 13.4 Editing in Loops 108
	- 13.4.1 Editing a Class 108
	- 13.4.2 Editing an Instance 109
	- 13.4.3 Editing a Method 110<br>Inspecting in Loops 110
- 13.5 Inspecting in Loops
	- 13.5.1 Inspecting Classes 110
	- 13.5.2 Inspecting Instances 110<br>Frrors in Loops 111
- 13.6 Errors in Loops
	- 13.6.1 When the Object is Not Recognized 111<br>13.6.2 When the Selector is Not Recognized 111
	- 13.6.2 When the Selector is Not Recognized
- 13.7 Breaking and Tracing Methods 112
- 13.8 Monitoring Variable Access  $112$

#### $14$ The LOOPS Kernel

- 14.1 The Golden Braid (Object, Class, MetaClass)  $113$
- 14.2 Perspectives and Nodes 113
- 14.3 Useful Mixins  $114$
- 14.4 The MetaClass Named "Class" 115
- I4.5 The Class Named "Object" 118
- 14.6 Functions for changing Loops Structure 120
	- 14.6.1 Moving and Renaming Methods 120
	- 14.6.2 Moving and Renaming Variables 121

#### 15 Loops and the Interlisp System

- 15.1 Saving Class and Instance Definitions on Files 122
- 
- 15.2 Classes for Lisp Datatypes 122<br>15.3 Some Details of the Loops implementation 122

## I. INTRODUCTION

Four distinct paradigms of programming available in the computer science community today are oriented around procedures, objects, data access and rules. Usually these paradigms are embedded in different languages. **I OOPS** is designed to incorporate all of them within the Interlisp programming environment. to allow users to choose the style of programming which best suits their application.

*Procedure Oriented Progrumming:* Lisp is a procedure oriented language; the procedure oriented paradicm is the dominant one provided in most programming languages today. Two separate kinds of entities are distinguished: procedures and data. Procedures are active and data are passive. The ability to compose procedures out of instructions and to invoke them is central to organizing programs using these languages. This is a major source of leverage in synthesizing programs. Side effects happen when separate procedures share a data structure and change parts of it independently.

*Object Oriented Programming:* This paradigm was pioneered by Smalltaik, and has its roots in SIMULA and in the concept of data abstraction. In contrast with the procedure-oriented paradigm, programs are not primarily partitioned into procedures and separate data. Rather, a program is organized around entities called objects that have aspects of both procedures and data. **Objects have local procedures (methods)** and local data (variables). All of the action in these languages comes from sending messages between **objects. Objects provide local interpretation** of the message form.

The object-oriented paradigm is well suited to applications where the description of entities is simplified by the tise of uniform protocols. For example in a graphics application, windows, lines and composite structures could be represented as objects that respond to a uniform set of messages (i.e., Display, **Move,** and Erase). An important feature of these languages is an inheritance network, which makes it convenient to define objects which are *almost like* other objects. This works together with the use of uniform protocols because specialized objects usually share the protocols of their super classes.

*Data Oriented Programming:* In both of the previous paradigms. the invocation of procedures leither by direct procedure call or by message sending) is convenient for creating a description of a single process. In the data-oriented programming, action is potentially triggered when data are accessed. Data oriented programming makes use of long term storage of objects with implicit links from structures to actions.

Data oriented programming is appropriate for interfacing between nearly independent processes. A good example of this is the construction of a viewer for an independent traffic simulation process. The viewer provides a visual display of the changing traffic simulation process without affecting the code for the simulation. This independence means that the two processes can be written and understood separately. It means that the interactions between them can often he controlled without changing them.

*Rule Oriented Programming:* In rule oriented programming, the behavior of the system is determined by sets of condition-action pairs. These *RuleSets* play the same role as subroutines in the procedure oriented metaphor. Within a RuleSet. invocation of rules is guided largely by patterns in the data. In the typical case, rules correspond to nearly-independent patterns in the data. The rule-oriented approach is convenient for describing flexible responses to a wide range of events characterized by the structure of the data.

Our experience suggests that programs are easier to build in a language when there is an available paradigm that matches the structure of the problem.Avaniety of programming paradigms gives breadth to a programming language. The paradigms described here offer distinct ways of partitioning the organization of a program, as well as distinct ways of viewing the significance of side effects. LOOPS provides all these paradigms within the Interlisp environment [Xerox83]. In principle, the data-oriented programming can be used with either the object-oriented or the procedure-oriented paradigms. In LOOPS, we have combined it only with variables in the object-oriented metaphor.

Summary: LOOPS adds data, object, and rule oriented programming to Interlisp. In object oriented programming, behavior is determined by responses of instances of classes to messages sent between these objects, with no direct access to the internal structure of an object. This approach makes it convenient to define program interfaces in terms of message protocols. LOOPS provides:

- inheritance of instance behavior and structure from multiple super classes  $\ddot{\phantom{a}}$
- user extendible property list descriptions of classes, their variables, and their methods
- composite objects templates for related objects that are instantiated as a group.

Data oriented programming is a dual of object oriented programming, where behavior can occur as a side effect of direct access to (permanent) object state. This makes it easy to write programs which monitor the behavior of other programs. LOOPS provides:

- active values for object variables which can cause a procedure invocation on setting or fetching  $\ddot{\bullet}$
- integration with facilities for long term storage of objects in shared knowledge bases  $\bullet$
- support for incremental updates (layers), and the representation of multiple alternatives.

Rule oriented programming is an alternative to programming in LISP. Programs in this paradigm are organized around recursively composable sets of pattern-action rules for use in expert system design. Rules make it convenient for describing flexible responses to a wide range of events. LOOPS provides:

- a concise syntax for pattern matching and rule set construction  $\bullet$
- use of objects as working memory for rule sets
- primitives for executing, stepping and suspending tasks based on ruleSets e.
- compilation of ruleSets into Lisp code for efficient execution

LOOPS is integrated into Interlisp. LOOPS provides:

- classes and instances as Interlisp file objects ė
- pseudoClasses to field messages to standard Interlisp datatypes

This manual is intended as the primary documentation for users of LOOPS. It describes the concepts and

#### Intellectual Precursors

the programming facilities, and gives examples and scenarios for using LOOPS.

#### $1.1$ Intellectual Precursors

LOOPS grew out of our research in a knowledge representation language (called Lore) for use in a project to create an *expert assistant* for designers of integrated digital systems. Along the way, we discovered that we needed to experiment with alternative versions of the representation language. A core of features was identified that we wanted to keep constant in our experiments. This core became a data and object-oriented programming system with many features not found in other available systems. Many of the features (e.g., active values, data bases, and composite objects) were motivated by the needs of our project, but we they would be useful for many other applications. LOOPS has been sufficiently useful and general that we decided to make it available outside of our group.

The design of LOOPS owes an intellectual debt to a number of other systems, including:

(1) Smalltalk ([Goldberg82], [Goldberg81], [Ingalls78]), which has pioneered many of the concepts of object-oriented programming.

(2) Flavors [Cannon82], which supports this style of programming in the MIT Lisp Machine environment and which confronted non-hierarchical inheritance.

(3) PIE [Goldstein80], which provided facilities for incremental, sharable data bases.

(4) KRL [Bobrow77], which explored many issues in the design of frame-based knowledge representation languages and which provoked much additional work in this area.

(5) UNITS [Stefik79], which provided a substantial testbed for experiments in problem solving that have guided our decisions about the importance of several language features.

(6) EMYCIN [VanMelle80] which showed the power of rule oriented programming for building expert systems.

While all of these languages provided ideas, none of them was quite right for our current needs. For example. Smalltalk supports only hierarchical inheritance and does not have a lavered data base, active values, or property lists on variables. PIE and KRL are not easily supportable or extendable. Flavors does not run on the machines available to us. UNITS was the closest existing language to our needs, but we wanted to change many of its features. Since we have compared these languages and traced the intellectual history elsewhere [Bobrow82], we will not pursue that further in this document.

In designing LOOPS, we wanted a general inheritance mechanism, a way of attaching access-triggered procedures to variables, a way of instantiating composite objects recursively, and a way of creating nermanent databases of objects that can be shared and updated incrementally.

In tension with the desire for extensive language features was a desire to keep LOOPS small so that it would be easy to understand and to implement. To this end we have tried to create a small repertoire of powerful features that work well together.

#### $1.2$ Acknowledgments

from the LOOPS Manual:

### THE LOOPS MANUAL

Thanks to Alan Bell, Harry Barrow, Harold Brown, Gordon Foyster, Phil Gerring and Gordon Novak, Chris Tong, Schlomo Weiss, Terry Winograd and the other members of the KBVLSI project (past and present) for bug reports and suggestions, and for enduring the wait for it to mature into existence while so many things have been pressing. Special thanks to Johan de Kleer for extensive discussions of design issues, and to Richard Fikes, Adele Goldberg, Danny Hillis, Dan Ingalls, and Gordon Novak for comments on earlier drafts of this manuscript. We are grateful to Larry Masinter and Bill Van Melle for help on the integration of LOOPS with Lisp, and to the Interlisp-D group for unfailing support and encouragement. Thanks also to Lynn Conway for encouraging this work and to the Xerox Corporation for providing the intellectual and computing environments in which it could be done.

#### from the Rules Manual:

Special thanks to Danny Berlin and Lynn Conway for many suggestions and for the patience it takes to be the first real users of something new. Sanjay Mittal and Terry Winograd offered helpful criticisms and advice on the documentation and concepts of the rule language. Larry Masinter and Bill van Melle have provided substantial support in the entire Loops enterprise with Interlisp-D. Thanks to the Xerox Corporation and George Pake of Xerox PARC for providing the stimulating environment and computational facilities that made this work possible.

#### $1.3$ References

[Aiello81] Aiello, N., Bock, C., Nii, H. P., White, W. C., AGE Reference Manual, Technical Report, Heuristic Programming Project, Computer Science Department, Stanford University, October 1981.

[Bobrow82] Bobrow, D. G., & Stefik, M. J. Introducing new programming metaphors to LISP. (submitted to Communications of the Association for Computing Machinery).

[Bobrow80] Bobrow, D. G., & Goldstein, I. P. Representing design alternatives. *Proceedings of the AISB* Conference, Amsterdam, 1980.

[Bobrow77a] Bobrow, D. G., & Winograd, T. An overview of KRL, a knowledge representation language, Cognitive Science 1:1, 1977, pp 3-46.

[Bobrow77b] Bobrow, D. G., & Winograd, T. Experience with KRL-0, one cycle of a knowledge representation language. Proceedings of the Fifth International Joint Conference on Artificial Intelligence. Cambridge, Mass. August, 1977, pp 213-222.

[Cannon82] Cannon, H. I. Flavors: a non-hierarchical approach to object-oriented programming, personal communication, 1982.

[Consumers80] Anon, Washing Machines. Consumer Reports, November 1980, pp. 679-684.

[Erman81] Erman, L. D., London, P. E., Fickas, S. F. The design and an example use of Hearsay-III. Proceedings of the Seventh International Joint Conference on Artificial Intelligence, August 1981, pp.  $409 - 415$ 

[Fain81] Fain, J., Gorlin, D., Haves-Roth, F., Rosenschein, S., Sowizral, H., Waterman, D. The ROSIE Reference Manual, Rand Note N-1647-ARPA, Rand Corporation, December 1981.

[Feigenbaum78] Feigenbaum, E. A., The art of artificial intelligence: themes and case studies of knowledge engineering, AFIPS Conference Proceedings 47 National Computer Conference, 1978, pp. 227-240.

#### References

(Forgy811 Forgy, C. L. OPS5 User's Manual. Technical Report CMU-CS-81-135. Department of Computer Science, Carnegie-Mellon University, Pittsburgh, Pennsylvania, July 1981.

[Goldberg82] Goldberg, A., Robson, D., Ingalls, D. Smalltalk-80; The language and its implementation. Reading, Massachusetts: Addison-Wesley (in press).

[Goldberg81] Goldberg, A. Introducing the Smalltalk-80 System, Byte 6:8, August 1981.

[Goldstein80] Goldstein, I. P., & Bobrow, D. G. Extending object oriented programming in Smalltalk. *Proceedings of the Lisp Conference*. Stanford University. 1980.

Hngalls781 Ingalls, D. H. The Smalltalk-76 programming system: design and implementation. Conference Record of the Fifth Annual ACM Symposium on Principles of Programming Languages, Tucson, Arizona, January 1978, pp 9-16.

[Maytag] Anon. Operating Instructions for Model A510. Printed by the Maytag Company, Newton Iowa 50208.

[Stefik82] Stefik, M., Aikins, 5 J., Balzer, R., Benoit, J., Birnbaum, L., Haves-Roth, F., Sacerdoti, E. The organization of expert systems: a tutorial. *Artificial Intelligence*, 18:2, March 1982, pp. 135-173.

[Stefik79] Stefik, M. An examination of a frame-structured representation system. *Proceedings of the Sixth* International Joint Conference on Artificial Intelligence, Tokyo, Japan, August 1979, pp. 845-852.

[VanMelle80] Emvcin ... To be filled in

[Weinreb81] Weinreb, D., & Moon, D. Lisp Machine Manual, Massachusetts Institute of Technology, 1981

[Xerox83] Interlisp Reference Manual, Xerox Palo Alto Research Center, October, 1983.

#### 2 OVER VIEW

### 2.1 Structure of Classes and Instances

*folasses:* A class is a description of one or more similar objects. An *instance* is an object described by a particular class. Every object within LOOPS is an instance of exactly one class. Classes themselves are instances of a class, usually the one called Class. Classes whose instances are classes are called *m etaciasses,*

Variables: LOOPS supports two kinds of variables - class variables and instance variables. Class variables are used to contain information shared by all instances of the class. A class variable is typically used for information about a class taken as a whole. Instance variables contain the information specific to an instance. Both kinds of variables have names, values, and other properties. A class describes the structure of its instances by specifying the names and default values of instance variables. For example, the class Point might specify two instance variables, <sup>x</sup> and y with default values of 0, and a class variable, lastSelectedPoint, used by methods associated with all instances of class Point. LOOPS also allows "variable length" classes, which have some instance variables that are referenced by numerical index.

*kfethods:* A class specifies the behavior of its instances in terms of their response to *messages.* The class associates *selectors* (LISP atoms) with *methods,* the lnterlisp functions that respond to the messages. All instances of a class use the same selectors and methods. Any difference in response by two instances of the same class is determined by a difference in the values of their instance variables. For example, **Print0n** is tised as a selector **for** the message which knows how to print out a representation of an object on a file.

*Properties:* LOOPS provides user-extendible property lists for classes, their variables. and their methods. Property lists provide places for storing documentation and additional kinds of information. A property list on a variable is used to store additional information about both the variable and its value. For example, in a knowledge engineering application, a property list for an instance variable could he used to store such information as *support* (i.e., reasons for believing a value), *certainty factors* (i.e., numeric assessments of degree of belief), *constraints* on values, *dependencies* (i.e., relationships to other variables), and *histories* (i.e.. previous values).

*Metaclasses:* Classes themselves are instances of some class. When we want to distinguish classes whose instances are classes, we call them metaclasses. after the Smalltalk usage. When a class is sent a message. its metaclass determines the response. For example, instances of a class are created by sending the class the message New. For most classes, this method is provided by the standard metaclass for classes: Class. The user can create other metaclasses to perform specialized initialization. The metaclass for Class itself (called MetaClass) contains the New method for making classes. Another useful metaclass provided in the system is AbstractCl ass. It is used for classes that are placeholders in the inheritance network that it would not make sense to instantiate. Its response to a New message is to cause an error.

[DEFCLASS AreaBudget (MetaClass Class EditedBy **(~'** dqb "15—Feb—82 14:32 **")** doe (\* \* This is a sample class chosen to illustrate the syntax of classes in LOOPS. Commentary on the class is inserted

#### Inheriting Variables and Methods

```
in a standard property in the class. -- e.g. Budgets are ...))
 (Supers OwnedObiect Budget)
  (ClassVariables (maxBase 26000))
 (InstanceVariables
    (owner #$VLSI doc (* organizational area that owns budget))
    (base 1000 doe (* The initial amount of money))
    (overhead 2.26 doe (* Multipl ied by base to get total.))
    (employees NIL doe (* list of employees in this area))
    (manager NIL doe (* manager of this area))
    '(total #(SHARED getTotal UpdateNotAllowed)
        doe (* value of total is computed using active value.))
 (Methods
    (Report AreaBudget.Report doe (* Prints out a budget report))
    (StoreBase AreaBudget. StoreBase
       doe (* store base value checking maxBase))]
```
Figure 1. Example of <sup>a</sup> class definition in LOOPS. The class, called AreaBudget, inherits variables and methods from both of its super classes (OwnedOb ject and Budget). The form of the definition here does not show inherited information, only the changes and additions. In this example the new class variable maxBase is introduced, and six instance variables (owner, base, overhead, employees, manager, and total) are defined. The Methods declaration names the Interlisp functions that implement the methods. For example, AreaBudget Report is the name of a function that implements the Report method for instances of AreaBudget.

#### 2.2 **Inheriting Variables and Methods**

Inheritance is an important tool for organizing information in objects. It enables the easy creation of objects that are "almost like" other objects with a few incremental changes. Inheritance avoids the user have to specify redundant information and simplifies updating, since information that is common need he changed in only one place.

LOOPS objects exist in an *inheritance network* of classes. An object inherits its instance variable description and message responses. All descriptions in a class are inherited by a subclass unless overridden in the subclass. For methods and class variables, this is implemented by a runtime search for the information. looking first in the class, and then at the super classes specified by its *supers list.* For instance variables, no search is made at run time; default values are cached in the class, and are updated if any super is changed. thus maintaining the same semantics as the search. Each class can specify inheritance of structure and behavior from any number of super classes in its supers list.

*Hierarchy:* In the simplest case, each class specifies only one super class. If the class A has the supers list (B). a one element list containing B. then all of the instance variables specified local to <sup>A</sup> are added to those specified for B, recursively. That is, A gets all those instance variables described in <sup>B</sup> and all of B's supers. In this case one obtains strict inheritance hierarchy as in Smalltalk.

Any conflict of variable names is resolved by using the description closer to A in traversing up the hierarchy to its root at the class Object. Method lookup uses the same conflict resolution. The method to respond to a message is obtained by first searching in B, and then searching recursively in B's supers list. An example of this is given in figure 2.

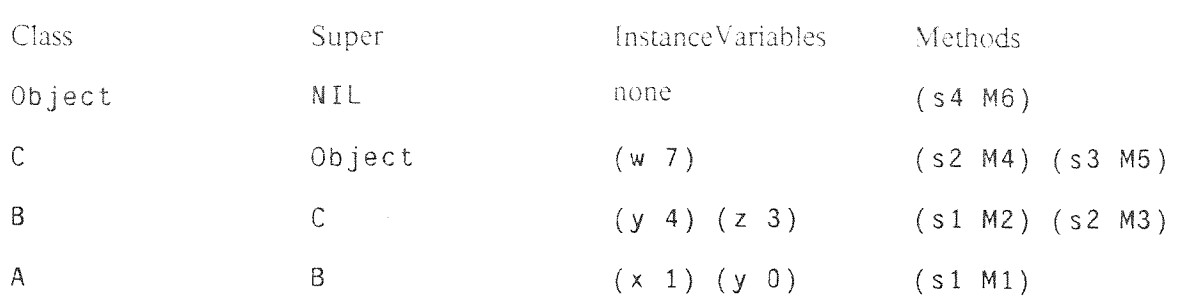

Figure 2. In the definitions given in the above chart, an instance of A would he given four instance variables, w, y, z, and x in that order. The default value for y would be 0, which overrides the default valnie of y inherited from B. The instance would also respond to the four messages with selector  $s1$ ,  $s2$ ,  $s3$ , and  $s4$ . The method used for responding to  $s1$  is M1. which is said to override M2 as the implementation of the message s 1. Similarly, M3 overrides M4 as the implementation of message s2. Notice that the root class in the system, Object. has no super class. All classes in the system are subclasses of 0b ject, directly or indirectly.

*Multiple Super Classes:* Classes in LOOPS can have more than one class specified on their supers list. Multiple super classes admit a modular programming style where (i) methods and associated variables for implementing a particular feature are placed in a single class and (ii) objects requiring combinations of independent features inherit them from multiple supers. If D had the supers list ( $E$  A), first the description from E and its supers would be inherited, and then the description from A and its supers. In the simplest usage, the different features have unique variable names and selectors in each super. In case of a name conflict, LOOPS uses a depth-first left to right precedence. For example. if any sniper of <sup>E</sup> had a method for **Si,** then it would he used instead of the method Ml from A. In every case, inheritance from Object (or any other "common" super class) is only considered after all other classes on the recursively defined supers list.

#### $2.3$  Data Oriented Programming – Using Active Values

In data oriented programming, one needs a way of specifying for any variable of an object whether any special procedure is to he invoked on read or write access, and if so which. In LOOPS we check on every variable access whether the value is marked as an *active value.* If so, the active value specifies the procedures to be invoked when the value of <sup>a</sup> variable (or property) is read or set. This mechanism is dual to the notion of messages; messages are a way of telling objects to perform operations, which can change their variables as a side effect: active values are a way of accessing variables, which can send messages as a side effect. The following notation for active values illustrates its three parts:

#### *#(IocalState* getFn *putFn)*

This notation is converted by a read macro into an instance of the LISP data type activeValue. The *IocalState* is <sup>a</sup> place for storing data. The *getFn* and *putFn* are the names of functions that are applied with standard arguments when a program tries to get or put the value of a variable. Every active value need not specify both <sup>a</sup> *getFn* and <sup>a</sup> *putFn.* If the getFn is NIL, then <sup>a</sup> get operation returns the local state. If the  $putFn$  is  $NIL$ , then a put operation replaces the local state.

Active values enable one process to monitor another one. For example. we have developed <sup>a</sup> LOOPS debugging package that uses active values to trace and trap references to particular variables. Another example is a graphics package that updates views of particular objects on a display when their variables are changed. In both cases, the monitoring process is invisible to and isolated from the monitored process. No changes to the code of the monitored object ire necessary to enable monitoring.

*Model/View Controller Example:* figure 3 shows an application of this to a simulation model. Suppose that vse want a program that simulates the flow of traffic in a city and displays selected parts of the simulation on a screen. Active values enable us to divide the programming of this example into two parts: the traffic model and the view controller. The traffic model consists of objects representing automobiles, traffic lights, emergency vehicles, and so on. These objects exchange messages to simulate traffic interactions (e.g., when a traffic light turns green, it would send Move messages to start cars moving). The view controller provides windows into different parts of the city. It contains information about how the objects are to be displayed. We want a user to be able to move these windows around to change the view.

```
(DEFINST Automobile-i
   (InstanceVariables
      (position #(Posi NIL UpdateDisplay)
         displayObjects (DispObj1 DispObj2 DispObj3)
         doc (* position of car in traffic coordinate system))
   (speed 25))<br>\dots]
```
Figure 3. Instance of an automobile in a traffic simulation model. Other classes describe such things as traffic lights, city blocks, and emergency vehicles. Instances of these classes exchange messages vvhiie simulating the vehicles moving around in the model. The instance variable position is used to record the location of an automobile in the traffic coordinate system. In this example, an active value in position is used to update view objects that control pictures of the traffic patterns on an interactive display. Whenever a simulation method puts a new value into the position variable. the procedure UpdateD isplay sends update messages to each object in a list of view objects. These messages ultimately cause the graphics display to he updated.

In figure 3, there is an active value in the position variable of an instance of Automobile. This active value is the interface between the object in the simulation model and the view controller. Whenever a method in the simulation model changes the value of a position variable, the procedure UpdateDisplay in the *putFn* of the active value is invoked. UpdateDisplay updates the local value and sends a message to each of the view objects in the list stored as a property of pos it ion. Ihese objects respond to <sup>a</sup> message by updating the view in the windows on the display screen. The important point of this example is that it shows how the view controller can he invoked as a side effeft of running the simulation. The view can he changed without effecting any programs in the simulation model. To change the set of simulation objects being monitored, only the interface to the view controller needs to he changed by adding active values. The objects in the view controller may also he changed (e.g., to reflect changes to relative coordinates of the window and the traffic model).

#### 2.4 Knowledge Bases

LOOPS was created to support a design environment in which there are community knowledge bases that people share. and to which they can add incremental updates. We have chosen the term *knowledge base* instead of *data base* to emphasize the intended application of LOOPS to expert systems. In expert systems, knowledge bases contain inference rules and heuristics for guiding problem solving. This is in

#### THE lOOPS MANUAl.

contrast to the tabular files of facts usually associated with data bases.

Knowledge *Bases:* Knowledge bases in LOOPS are files that are built up as a sequence of layers, where each laver contains changes to the information in previous layers. A user can choose to get the most recent version of a knowledge base (that is, all of the layers) or any subset of layers. The second option offers the flexibility of being able to share a community knowledge base without necessarily incorporating the most recent changes. It also provides the capability of referring to or restoring any earlier version, figure 4 illustrates this with an example.

Layer i Obji (x 4) .. **.** - **Obj2** (y 5) (w 3) . Layer <sup>2</sup> Obj2 (y 7) (w 2) . **Obj3 (z 6)** . Layer <sup>3</sup> **Obji** (x 8) **.** Obj4 (z 9) **. .**

Figure 4. Knowledge bases in LOOPS are files that are built-up incrementally as a sequence of layers. Each layer contains updated descriptions of objects. When a knowledge base is opened. the information in the later layers overrides the information in the earlier layers. LOOPS makes it possible to select which layers will be used when a knowledge base is opened. In this example, if the knowledge base is opened and only the first 2 layers are used, then Ob i 1 will have an x variable with value 4. If all three layers were connected, then the value would be 8.

*Combnunity Know/edge Bases:* LOOPS partitions the process of updating <sup>a</sup> community knowledge base into two steps. Any user of a community knowledge base can make tentative changes to a community knowledge base in his own (isolated) environment, These changes can be saved in a layer of his personal knowledge base, and are marked as associated with the community knowledge base. In a separate step, a data base manager can later copy such layers into a community knowledge base. This separation of tasks is intended to encourage experimentation with proposed changes. It separates the responsibility for exploring possibilities from the responsibility of maintaining consistent and standardized knowledge bases for shared use by a community. The same mechanisms can be used by two individuals using personal knowledge bases to work on the same design. They can conveniently exchange and compare layers that update portions of <sup>a</sup> design.

*Unique Identifiers:* The ability to determine when different layers are referring to the same entity is critical to the ability to share data bases. To support this feature the LOOPS data base assigns unique identifiers (based on the computer's identification numbers, the date, and an unbounded count) to objects before they are written to a knowledge base. This facility provides a grounding for more sophisticated notions of equality that might be desired in knowledge representation languages built on LOOPS.

*Environments:* A user of LOOPS works in a personalized *environment*. An environment provides a lookup table that associates unique identifiers with objects in the connected knowledge bases. In an environment, user indicate dominance relationships between selected knowledge bases. When an object is referenced through its unique identifier, the dominance relationships determine the order in which knowledge bases are examined to resolve the reference. By making personal knowledge bases dominate over community knowledge bases, a user can override portions of community knowledge bases with his own knowledge bases. In the contract of the contract of the contract of the contract of the contract of the contract of the contract of the contract of the contract of the contract of the contract of the contract of the contract of the

Multiple Alternatives: An important use of environments is for providing speedy access to alternative versions (e.g., multiple alternatives in a design). A user can have any number of environments available at the same time. Each environment is fully isolated from the others. Operations that move information between environments are always done explicitly through knowledge bases.

#### <sup>3</sup> CREATING ANT) USING OBJECTS

In the LOOPS implementation of object-oriented programming, there are three types of objects: Instances, Classes, and Metaclasses. Instances are used like data objects in Lisp: they are commonly created, passed around. and modified by procedures (although all objects can be). Classes and metaclasses are objects which "define" a group of objects that are "instances of' that class or metaclass, The difference between classes and metaclasses is that the instances of a class are instances, and the instances of a metaclass are classes—all comments about classes apply to metaclasses, except where otherwise stated.

Note that the word "instance" is used in two separate ways: the phrase "instance of" refers to the relation between any object and the class (or metaclass) that "defines" it. The noun "instance" is only used to refer to those objects which are instances of classes.

A class contains information about instance variables, class variables, and methods. Instance variables are local variables stored within each instance of the class. Class variables are variables stored within the class object, accessable from each instance of the class. Methods are procedures which are used to perform operations on instances of the class.

Each Class also contains a list of other classes called "super classes" or "supers". The super class list provides a mechanism for inheriting instance variables, class variables, and methods from other classes (see page 31).

This section first describes how to create and use objects. Next, "sending a message" (the standard way to invoke a method). Next, creating and using new instances. Next, defining and editing new classes. Finally, defining a new method for a class.

#### 3.1 Sending a Message to an Object

Operations in LOOPS are invoked by sending messages. Sending <sup>a</sup> message to an object invokes <sup>a</sup> method (from the class that the object is an instance of) to execute the operation. Messages are sent using the function  $\leftarrow$  as follows:

 $($   $\leftarrow$  *object Selector*  $\arg_1 \cdots \arg_N$  [NLambda NoSpread Function]<br>Sanda the mayors Selector 13 the object which with the arguments are seen Sends the message *Selector* to the object object with the arguments  $arg_1 \cdots arg_N$ . *Selector* is always implicitly quoted (i.e., not evaluated); the remaining arguments are evaluated.

> object must he an "internal pointer" to the object. The internal pointer to the object with the LOOPS name F00 can be extracted by the form (\$ F00).

> Note: SEND can be used instead of  $\leftarrow$ . The arrow notation, although less mnemonic, is usually used to make expressions shorter and hence easier to type and read.

> If it is necessary to *compute* the selector, one can use the function  $-!$ , which is just like  $\leftarrow$  except that it also evaluates its *Selector* argument.

Example:

*(~-(~*PayRoll) PrintOut filei)

This sends a PrintOut message to the class PayRoll (with a single argument; the value of the Intrerlisp variable file1).

#### 3.2 Creating a New Instance

To create an instance of a particular class, one sends the message New to the class:

*(~— class* New) [Messagej

Returns a new instance of the class *class,*

In the usual case, initial values for instance variables are taken from the instance variable descriptions associated with the class. LOOPS provides some other ways to exercise control over the initialization of values in instances (see page 34).

#### 3.3 Naming and Pointing to Objects

In order to manipulate a LOOPS object, it is necessary to have a pointer to it. One way to do this is to save a pointer to the object in an Interlisp variable, for example:

(SETO myVariable  $(4)(5)$  Transistor) New))

This creates a new instance of the T rans is to r class, and stores a pointer to this instance in the Interlisp variable  $myVar$  iable. Pointers to instances can also be saved in instance variables.

LOOPS objects may be passed around and examined by Lisp functions. The following function is useful:

 $(0\text{bject?} \quad X)$  [Function]

Returns  $X$  if it is a LOOPS objects, otherwise NTL.

Another way to manipulate an object is by giving it <sup>a</sup> unique "LOOPS name". An object can he given a LOOPS name by sending it the message SetName

(4- *object* SetName *name)* [Message~ Sets the LOOPS name *name* to refer to *object.* LOOPS names are unique in <sup>a</sup> LOOPS environment; the name is assigned in the environment specified by the global variable CurrentEnvi ronment (see page <sup>41</sup> for <sup>a</sup> complete description of

environments).

 $\ddot{\phantom{0}}$ 

If an attempt is made to assign a name already in use in the environment, and the global flag  $ErrorOnNameConflict=T$ , an error is generated. If ErrorOnNameConfl ict=NIL. and there is already an object *oldObject* with that name, the name is unset for *oldObject* and set for object withonit generating an error.

For example, if I 1 is an Interlisp variable whose value is a pointer to some instance, the object can be given the LOOPS name Foo as follows:

 $($   $\leftarrow$  I1 SetName 'Foo)

After naming I1 this way, the user can refer to this object as  $(\$$  Foo), which returns the object whose name is Foo. name is Foo.

### THE LOOPS MANUAL

I he user can refer to an object with a *computed* LOOPS name using the form (\$1 *EXPR*). For example. if the value of the lisp variable X is the atom Apple. then  $(S! \times) = (S \text{ Apple})$ .

Classes having NamedObject (see page 115) as a super class inherit an instance variable, name, that contains the name of the objects. Instances of these classes can be named, as before, with a SetName message. or alternatively' as a side effect of setting the name instance variable.

Class objects are automatically given a LOOPS name when they are created, as described below.

3.4 Defining a New Class

The way one creates a new class is to send the message New to a metaclass. Usually, the metaclass named Class is used.

*(~-metaClass* New *classN'ame supersList)* [Message] Returns a new instance of the metaclass *metaClass, className* is the new class name and *supersList* is a list of the names of the super classes for this new- class. If the list of super class names is omitted, *supersList* defaults to (Object).

Example:

```
(~- (S Class) New 'StudentErnployee '(Student Employee))
```
This defines a new class, StudentEmployee as a subclass of the known classes named Student and Empi oyee.

An abbreviated way of defining a class is to use the function DC:

(DC *className* supersList) [Function]<br>
("define class") Sends the class Class an appropriate New message: ("define class") Sends the class Cl ass an appropriate New message:

*(~-* (S Cl ass ) *className supersList)*

Example:

(DC 'StudentEmployee '(Student Employee))

This specifies that the class Student is to he used recursively, inheriting both from Student and all its supers, and from Employee and all its supers.

After defining the class, one can modify its structure by editing the textual source for the class with EC:

(EC *className* --) [Function] ("edit class") EC envokes the Interlisp editor on the textual source for the class named *className.*

> The editor can also be envoked by sending the Edit message:  $({\epsilon}$  (\$ *className*) Edit).

For example. (EC 'StudentEmployee) might start the editor editing the expression:

[DEFCLASS StudentEmployee

```
(MetaClass Class Edited: (* lc: "18-Oct-82 14:26"))
(Supers Student Employee)
(InstanceVariables)
(Methods]
```
One can then change this to:

```
[DEFCLASS StudentEmployee
      (MetaClass Class Edited: (* lc: "18-Oct—82 14:26"))
     (Supers Student Employee)
      (InstanceVariables)
           (sponsor NIL doc (* Name of sponsor))<br>(stay 3 doc (* number of months he
                      3 doc (* number of months here)))
      (Methods]
```
Leaving the editor successfully at this point would install the two instance vararible descriptions in the class StudentEmployee. Then, in addition to those instance variables StudentEmployee inherited from Student and Employee, each instance would also have two new ones, **sponsor and stay** with default values of NIL and 3 respectively. A more extensive description of editing and changing classes is found in section 13.4.

#### 3.5 Defining a Method

In order to define a- method for a class, one can use the Interlisp function DM:

(DM *ciassVame* selector *argsOrFnName form)* [Function]

Defines a method for the class named *className* that can be called using the selector *selector.* If *form* is non-NIL, then *argsOrFnName* is interpreted as the list of arguments for a function, and *form* as the body of that function. If the first element of the list  $\arg S$ *rFnName* is not self, then self is added on the front. DM defines a function whose name is the concatenation of *className*, a period, and *selector*. For example. Class. List is the function name created for the List selector in the class Cl ass. The function definition is created by substituting into (LAMBDA *argsOrFnName* . *form).*

If *argsOrFnName* and *form* are NIL, DM creates a skeleton definition for the function and puts the user into the Interlisp editor, editing the skeleton.

If only *form* is NIL, *argsOrFnName* is interpreted as the name of a function to be used for implementing the method.

Note: a method can also he defined by sending the DefMethod message to the class: ( $\leftarrow$  *class* DefMethod *selector argsOrFnName form*).

Example:

```
(DM 'Number 'Increment '(self)
    ((* incr my IV) (~@ :myValue (ADD1 (@ :myValue)))))
```
This defines a method with selector Increment for the class Number which adds I to the instance variable  $myValue$  (the  $@$ -notation for accessing variables is described on page 18). This form results in

#### THE LOOPS MANUAL

the definition of a function named Number, Increment as follows:

```
(DEFINEO
  (Number. Increment
     (LAMBDA (self)
                     (* incr my IV)
        (+@:myValue(ADD1 (@:myValue)))]
```
[Function]  $(EM className selector -)$ Calls the Interlisp editor to edit the method for the class named className associated with the selector selector.

> Often it is more conveniently to use the LOOPS browser to edit the code for a method (see page 102).

Example:

To edit the method from the example above, one could type:

 $\mathbb{R}^2$ 

```
(EM 'Number 'Increment)
```
This will edit the method of class Number which responds to the selector Increment, whether or not it has a name of the standard form.

 $\overline{a}$ 

#### 4 OR.IFCT VARIABLES AND PROPERTIES

There are two kinds of variables associated with an instance: its private *instance variables* and the *class variables* that it shares with all instances of the class. This section deals with the functions for getting and putting values, and with a compact programming notation for referring to these variables from inside functions that implement methods. In addition, there are properties which are associated with instance variables and class variables, with the methods of a class, and with classes themselves. Given an object or a class, one can fetch or set ant of these properties. This section describes the functions for accessing all of these properties and values,

#### 4.1 Access Expressions

As mentioned above, there are a number of different types of variables and properties that can he associated with each class. However, most of the accessing operations (getting and pnitting) in methods refer to the values or properties of instance variables or class variables of an instance. LOOPS provides general functions (described later) for accessing these values, allowing variable names and property names to be computed. However, most of the time the programmer knows the variable and property name to he used, and writing calls to these functions can he cumbersome.

Therefore, a simplified notation has been introduced for writing many common accessing operations. which is translated into calls to the appropriate functions:

(8 *object accessflxpr)* [Macro]

 $(0 \text{ access}(\text{Expr}))$ 

Retnirns the variable or property value of the object *object* as specified by *accessflxpr.* Note that *accessflxpr* is not evaluated: *object* is evaluated.

If only one argument is given to  $\Theta$ , it is assumed that the object is bound to the variable self. This is very useful because by convention the first argument to any method is named self.

(←@object *accessExpr* newValue)<br>(←@occess*Expr* newValue) [Macro]<br>(←@occess*Expr* newValue)

 $(-@$   $accessExpr$   $newValue)$ 

Similar to  $\Theta$ , sets the value of the variable or property specified by *accessExpr* (unevaluated) in the object object to *newValue.* Returns *new Value,* Note that *accessExpr* is not evaluated; the other arguments are evaluated.

Like  $\mathcal{Q}$ , if *object* is ommitted, it defaults to the value of the variable self.

Both  $\Theta$  and  $\leftarrow \Theta$  take the argument  $accessExpr$ , which is an "access expression" which specifies exactly which variable or property value should be retrieved or set. *accessExpr* is an atom which specifies a variable name, an optional property name, and whether the variable is an instance variable or a class variable.

Some examples:

- $(0 : F00)$  Retrieve the value of instance variable F00 (from the object that is the value of self).
- (**@** XX :: FOO) Retrieve the value of class variable FOO (from the object that is the value of XX).

#### THE LOOPS MANUAL

 $(-0$  :: FOO: , BAR 5)

Store 5 as the value of the BAR property of class variable FOO (of the object that is the value of se <sup>1</sup> f).

4.2 Getting Variable and Property Values

The functions GetValue and GetClassValue retrieve from an instance the values of variables or their properties. If the value bound to an instance variable or class variable is an *active value* with a  $getFn$ . then GetValue and GetClassValue of these functions trigger the  $getFn$  (see page 25).

(GetVal ue *object varName propName)* [Function] Returns the value or property value of the instance variable *varName* in the object *object.* Each instance of a class has its own separate set of instance variables,

> If *propName* is NIL, GetValue returns the value of the variable. In proper usage. object is an instance and the local value of the variable is retumed. If no local value has been set, GetVal ue returns the default value from the class. Since this is a common case. default values inherited from super classes of the class are cached in the class itself, thus avoiding a runtime search.

> If *propName* is not hIlL, GetVal ue returns the value associated with the property named *propName* of the variable *varName.* If none is found in the instance. it returns the default property value found in the class or one of its super classes. If no property value is found in any of the super classes, the default value used is the value of the global variable NotSetValue (currently hound to *?).* Note: this is different from Interlisp, where if no value of a property is found. then <sup>N</sup> IL is returned.

> GetVal ue fetches a value from an *instance* of a class. It is an error to try to use GetValue to fetch an instance variable from a class. To fetch the default value of an instance variable from a class, use GetClassIV (see page 22).

(GetC <sup>1</sup> as sVal <sup>u</sup> e *object varName propName)* [Function] Returns the value (if  $propName=NIL$ ) or property value of the class variable *varName* for the class of the *object* (which may be either an instance or a class).

> Class variables are inherited from the super classes. If object is an instance, lookup begins at the class of *object* since instances do not have class variables stored locally. If the class does not have a class variable *varName.* GetClassValue searches through the super classes of the class until it finds *varName*. Since this is thought to be an relatively rare in code, class variables are stored only in the class in which they are defined, and the runtime search is necessary.

> Conceptually, one should think of a class variable of a class as being shared by all instances of that class, and by all instances of any of its subclasses. For example. suppose Transistor is a class with class variable. TransSeqNum. and DepletionTransistor is a subclass of Transistor. Then setting the class variable TransSeqNum from an instance of DepletionTransistor would be seen by all instances of Trans istor.

#### 4.3 Putting Variable Values and Property Values

PutVa lue and PutC lassVa lue are functions used for storing variable or property values in an instance. They are analogous to GetValue and GetClassValue; as with these functions, if the value of the variable or property is an active value with a *putfin,* trying to store <sup>a</sup> value for that variable or property will invoke the *putFn* (see page 25).

## (PutValue *object varName newValue propName*)  $[Function]$ Stores *newValue* as the value or property value of the instance variable *varName* in the object *object.* Returns *new Value.*

If *propName* is <sup>N</sup> IL. PutVal ue stores *newValue* as the value of *varName* in **object.** If *propName* is non-NIL, then *newValue* is stored as the value of the property *propName* of the instance variable *varName.*

For example, (PutVal ue *pos* **'X** 0), stores <sup>0</sup> as the value of the instance variable <sup>X</sup> of the object *pos.*

PutValue works for storing values in an instance of a class. It is an error to try to store <sup>a</sup> default instance variable in a class with PutVal ue. To store the default value for an instance variable directly in the class, use  $PutClass IV$  (see page 22).

(PutClassValue *object* **varNarne** *riewValue propName)* [Function] Similar to PutVal ue. except it stores *newValue* as the value or property value of a class variable and property. *object* may either be an instance or a class. Returns *newValue.*

> If *varName* is not local to the class, then the value will be put in the first class in the inheritance list that *varName* is found.

The following functions push a value on the front of a list already stored in a variable:

(Pus hVal ue *object varName newValue propName)* [Function] (PushCl assVal ue object *varName newValue propName)* [Function] PushValue and PushClassValue add *newValue* on the front of the list that is the value of the indicated variable or property, and store the result back in the variable or property.

> These functions are defined so that if the value accessed is an active value, the get $Fn$ will be triggered when the old value of the list is fetched, and the  $putFn$  when the new value is stored hack (see page 25).

The following function adds a value on the end of an instance variable list:

(AddValue *object varName newValue propName*) [Function] Similar to PushValue, except that *newValue* is added to the *end* of the variable list.

There is no function for adding values to the end of class variable lists.

20

#### THE LOOPS MANUAL

#### 4.4 Non-triggering Get and Put

Using active valries (page 25). **it** is possible to associate functions with a variable (or property) that will he called whenever the variable (or property) is read or set. In some cases, it is useful to be able to access a value from an instance or class variable without triggering any active value which might be stored. This can be done using the following functions:

(GetVal ueOn <sup>1</sup> y *object varName propName)* [Function] (GetClassValueonly *object varName propName)* [Function] GetValueOnly and GetClassValueOnly retrieve the value of instance variables and class variables, respectively, without triggering any active values.

> GetValueOnly retrieves the default value from the class if none exists in the instance.

To store a value without triggering any active values, the following functions are provided:

(PutValueonly object *varName newValue propName)* [Function] (PutCiassValue0nly *object varName newValue propm'\Tame)* [Function] I'hese functions store *newValue* in the instance variable or class variable, without triggering any active values, and return *newValue.*

Note that GetClassValueOnly and PutClassValueOnly can take either a class or an instance. GetValueOnly and PutValueOnly will only take instances.

#### 4.5 Local Get Functions

Sometimes it is desirable to find out if a value or property is set in a particular class or instance, without inheriting any information which is not local, and not activating any active values. This can he done with the following functions:

(GetlVHere *object varName propName)* [Function] *object* must be an instance. Returns the instance variable value that is found in the instance; if none is found, then returns the value of the global variable NotSetValue (initially *?).*

(Ge tCVHe re object *varName propName)* [Function] *object* must be a class. Returns the class variable value that is found in the class; if none is found, then returns the value of NotSetValue.

In both  $GetIVHere$  and  $GetCVIHere$ , if the value is an active value, the actual active value is returned without being triggered.

Note that there are no need to have special local put functions, since all put functions are local to the instance or class. For local nontriggering storage functions, use PutValueOnly and PutClassValueOnly (page 21).

#### 4.6 Accessing Class and Method Properties

Most of the get and put functions described in the preceding sections work with instances, but not with classes. Some exceptions are GetClassValue, PutClassValue, GetClassValueOnly, and PutClassValueOnly, which can take either an instance or a class, and access class variables, and GetCVHere which takes a class.

The following functions access the *default* value or property value of an instance variable (which is stored in the class):

(GetClasslV class *varName propName)* [Function] Returns the *dejdult* value or property value of the instance variable *varName* in the class *class.*

(PutClasslV *class varf"fame newValue propName)* [Function] Stores new Value as the *default* value or property value of the instance variable *varName* in the class *class*. If *varName* is not local to the class, this will cause an error. Returns *new Value.*

Note: GetClass IV and PutClass IV do not trigger active values (page 21).

LOOPS provides property list storage for classes themselves and for methods of classes. A typical use of these properties is to document a class and its methods. Like the put and get functions for variables, these functions can trigger active values. The functions for class properties are:

(GetC <sup>1</sup> ass *class propName)* [Function] Returns the value of' the property *propName* of *class,* If *propName* is NIL, GetClass returns the metaclass of *class*.

> Class properties are inherited like class variables, so GetClass will search through the super classes of *class* if *propName* is not found in *class* itself.

(PutCiass *class newValue propName)* [Function] Sets the value of the property *propName* of *class* to *newValue.* If *propName* is NI L, GetCi ass sets the metaclass of *class* to *new Value,*

(GetClassOnly *class* propName —)<br>(PutClassOnly *class* newValue propName) (PutClassOnly functionl (PutCl as sOn ly *class newValue propName)* [Function] These functions are analogous to GetC lass and PutClass, except that they never trigger active values.

(GetClassHere *class propName*)<br>Returns the local value of the property *propName* of *class*. If *propName* Returns the local value of the property *propName* of *class*. is not found locally, GetClassHere returns the value of the global variable NotSetValue (initially *?).*

The functions for accessing method properties are:

(Ge tMeth od *class selector propName)* [Function] If *propName* is NIL, GetMethod returns the method (Interlisp function name) vvhich implements the message *selector* of the class *class,* If *propName* is non-N IL. it returns the value of the property *propName* of the method.

#### THE **TOOPS** MANUAL

Method properties are inherited: the retrieval process involves searching through super classes of class if the property is not found in class itself.

Pu tMet hod class *selector oewV/slue propNarne)* [Function] If *propName* is NIL. PutMethod sets the method which implements the message *selector* of the class *class* to *newValue.* If *propName* is non-N IL. it sets the value of the property *pro pName* of the method to *nesvValue,* Returns *newValue.*

(GetMethodOn 1y *class selector propName*) [Function]<br>(PutMethodOn 1y *class selector new Value propName*) [Function] (PutMethodOnly *class selector newValue propName)* [Function] Analogous to GetMethod and PutMethod except that they never trigger active values.

(GetMethod Here *class selector prop Name*) (Function and Function and Function and Function and Function and Function and Function and Function and Function and Function and Function and Function and Function and Function Returns the local value of the property *propName* the the method which implements the message *selector* of *class,* If *propName* is not found locally, GetMethodHere returns the value of the global variable NotSetValue (initially ?).

All of the above functions only work directly on classes, not on instances of those classes. In addition, if <sup>a</sup> method or class variable is inherited, then the put functions change the property in the class in which the method or class variable is found in the supers list, not in the class which was the argument of the put function.

#### 4.7 General Get and Put Functions

The following functions are generalized get and put functions which accept a type argument and invoke the more specialized functions:

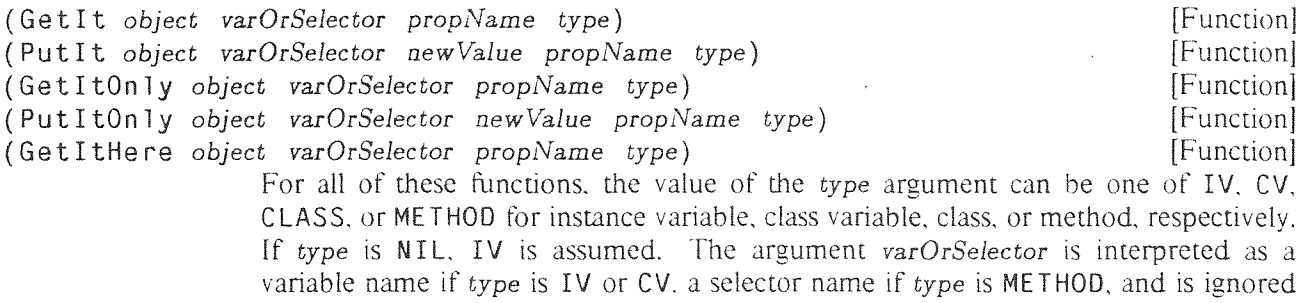

These functions are interpreted as follows:

```
(Gettiv \cdots TV) ==> (GetValue \cdots)(GetIt - 'CV) ==> (GetClassValue -')(Getlt -- 'CLASS) ==> (GetCiass -)
(GetIt - "METHOD) ==> (Gethethod ...)
```
if *type* is CLASS.

The other functions are similar.

Note: Actually, if *type=* IV. these functions will call different functions depending on whether the object is a class or instance.

## 4.8 Sumniarv of Get and Put Functions

 $\mathcal{L}^{(1)}$  .

 $\ddot{\phantom{a}}$ 

In the following table, \* indicates that no function is available.

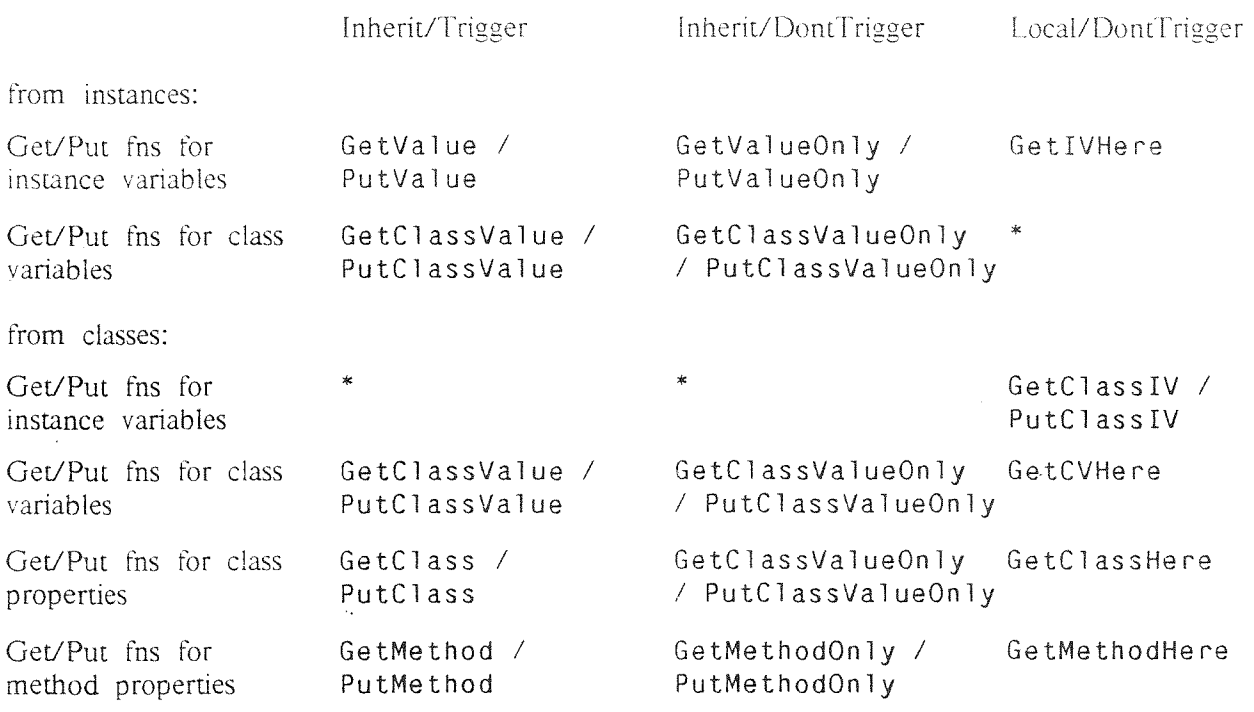

 $\mathcal{A}^{\mathcal{A}}$ 

 $\sim$   $\sim$ 

 $\bar{\bar{z}}$ 

## **5 ACTIVE VALUES**

**Active values provide <sup>a</sup> way of invoking procedures when the value of a variable (or property) is** read **or set. This** mechanism **is dual to the notion of messages:** messages are **a way of telling objects to perform operations, which** can **change their variables as a side effect:** active **values are a way of** accessing **variables, which can send** messages **as a side** effect This section presents **the notation for creating** active values. Then, **the concept of** nested active values **is** introduced. **The nesting** property **enables** many **of the** important **applications of active** values **by supporting composition of the access functions. Next is** described **how to use active values as the default** values **in a** class, and **how to share them. Finally, the standard arguments to active value access** functions are **described, along with LOOPS functions that** can **be** used **in userdefined** access **functions.**

#### **5.1 Active** Values Notation

**The notation fur an active value illustrates** its three parts:

#### *#(IocalState getFu puttu)*

This **notation is converted by a** read macro into an instance **of the** Enterlisp data type **act <sup>I</sup> veVal ue. The** IocalState **field is used as a place** for storing **data. The** getFn **and** *putFu* are **the names of functions** that **are applied with standard arguments when a** program **thes to get or putthe value ofa variable whose** value is an active value. Every active value need not specify both a getFn and a putFn. If the getFn is NIL, then a get operation returns the local state. If the put  $Fn$  is NIL, then a put operation replaces the local state.

#### **5.2** Nested **Active Values**

Often **it is** desirable to associate **multiple access functions with a variable. For example. we** may **want more than** one process to monitor the state of some objects (e.g., a debugging process and a display process). **To** preserve **the isolation of** these processes. **it is important that they be able to work independently.** LOOPS uses **nested active values as a way of composing** these **functions.**

Nested active values are arranged so that the innermost active value is stored in the localState of the **penultimate** *IocalStatt* **and the** outermost **active value is the immediate value of the variable.** Put **operations to a variable** through **such nested active values trigger the putFns in sequence from the outermost to the innermost For example, suppose the variable tracing facility were used to trace access ofthe pos <sup>I</sup> tion variable** from **the model/view controller example (page 10). The resulting active value would look like**

## **#(** *#(Posl* **NIL Updateoisplay) GettingTracedVar SettingTracedVar)**

**An attempt to** set **the** position variable **would** cause **the function SettingTracedVar to be called with the new value as one of**its **arguments. SettingTracedVar would operate and call the [.001'S function PutLocalState to set** its **own** *IocaiState.* **This. in turn, would** trigger **the inner active value causing UpdateDlsplay to be invoked.**

Get operations work in the opposite order. If there are three nested active values, a request to get the value will cause the innermost get F<sub>n</sub> (if any) to run, followed by the middle get F<sub>n</sub> (if any), followed

 $\ddot{\phantom{a}}$ 

*Lv* the outermost *getFn* (if any) whose value is returned by the get operation. Each *getFn* sees only the value returned by the next nested  $getFn$ , and the innermost  $getFn$  sees the value stored in its localState.

LOOPS provides functions for embedding and removing active values from variables. This idea of functional composition for nested active values is most appropriate when the order of composition does not matter. We have resisted the development of other combinators for the functions using the same parsimony arguments that we used earlier about specializing and combining methods. Just as inheritance from multiple super classes works most simply when the super classes describe independent features, active alues work most simply when they interface between independent processes using simple functional composition. Any more sophisticated control is seen as overloading the active value mechanism. The escape for more complex cases is to combine the implicit access functions using lnterlisp control structures to express the interactions.

#### 5.3 Active Values as Default Values

Suppose that I is an instance of a class with an instance variable V, whose default value is the active value A. Further suppose that the value of V in the instance I has never been set. The first time (PutValue <sup>I</sup> V *exp)* is invoked, <sup>a</sup> copy of A is made. This copy is inserted in the instance itself as the the value of the instance variable, with pointers to the same contents as A. Then the *putFu* is invoked, with the copy as the *activeVaJ* argument: this copy of <sup>A</sup> provides a place where local state can he stored private to I.

In some cases, one knows that the *putFn* will not actually write into the active value, and therefore the active value which is the default could he shared instead of needing to he copied. ['o indicate this, the *localState* of A should be made the atom Shared. In the example below, the user knows that no change will be made in A itself and thus uses a shared active value.

Example: SUM is a class with three instance variables, top, bottom, and sum; top and bottom start with default values of 0, and sum is to be computed when asked for. One cannot update sum independently.

```
[DEFCLASS SUM
     (MetaClass Class)
     (Supers Object)
     (InstanceVariables
          (top 0)
          (bottom 0)
          (sum #(Shared ComputeSum NoUpdatePermitted))
     (ClassVariables)
     (Methods
          (printOn PrintColumn)]
```
The method for printOn used in this example. and the *getFn,* ComputeSum, and the *putFo.* NoUpdatePermitted, are Lisp functions whose definitions are not shown here. NoUpdatePermitted is available as part of the kernel.

÷

#### 5.4 Standard Access Functions

LOOPS provides a convenient set of functions for some common applications. For example, NollodatePermitted, described in the example above, is used to stop update of the *localState* of an active value. FirstFetch is a standard getFn that expects the *localState* of its active value to be

 $\bullet$ 

## THE LOOPS MANUAL

an Interlisp expression to be evaluated; on the first fetch, the instance variable is set to the result of evaluating the expression. This is illustrated in figure 5, which shows a class TestDatum that describes an instance variable sampleX, to be computed on the first time that it is fetched, and then cached for future references. At the time of activation of FirstFetch, self and varName are bound to the instance and instance variable name in which the active value was found

```
(DEFCLASS TestDatum)
     (MetaClass Class)
     (\ldots)(InstanceVariableS (sampleX #((RAND 0. 100.) FirstFetch)))....)
```
Figure 5. Using an active value to compute and cache a value for a variable on the first fetch.

In some applications it is important to be able to access values indirectly from other instances. For example, Steele [Steele80] has recommended this as approach for implementing equality constraints. figure 6 shows a way of achieving this by using using the standard access functions Get Indirect and PutIndirect

#### (DEFINST JoeAsFatherPerspective ... (InstanceVariables) . (age #((#\$JoeAsManPerspective age) GetIndirect PutIndirect))  $\mathbf{1}$

Figure 6. Active values can be used to provide indirect access to values. This is useful when it is desired for a variable in one instance to reflect the value of a variable stored elsewhere. In this example, the instance #\$JoeAsFatherPerspective has an age variable which always has the same value as the age variable of the instance JoeAsManPerspective.

For some uses, the user may want to compute a default value if given, but replace the active value by the value given if the user sets the value of a variable. For this the user can employ the system provided putFn of ReplaceMe, as in:

#### #(NIL ComputeGoodValue ReplaceMe)

If this value is made the default in a class, then when a program tries to set this value, the instance will contain the value set. However, if the user tried to fetch the value form this variable before setting it. the getFn ComputeGoodValue would be invoked.

#### $5.5$ **User-Defined Access Functions**

The getFn and putFn of an active value are functions that are called with standard arguments:

 $(self \text{varName } oldOrNewValue \text{propName } activeVal \text{ type})$ 

÷

These arguments are interpreted as follows:

The object containing this active value.  $self$ 

The name of the variable where this active value was stored. This is NTL if it is not  $varName$ stored in a variable.

For a getFn, this is the *localState* of the active value. For a putFn, this is the new oldOrNewValue value to be stored in the active value. The name of a property. This is NTL if the active value is not associated with the propName value of a property (i.e., if it is associated with the value of the variable itself). activeVal The active value in which this  $getFn$  or  $putFn$  was found. This specifies where the active value is stored: NIL means a instance variable. CV type means a class variable. CLASS means a class property, or METHOD means a method

The value returned by the  $getFn$  is returned as the value of the get operation.

property.

a

The putFn is expected to make any necessary changes to the localState. This can be done using function PutLocalState described below. In changing the *localState*, embedded active values may be triggered.

Given an active value, the following functions can be used to retrieve or store its localState:

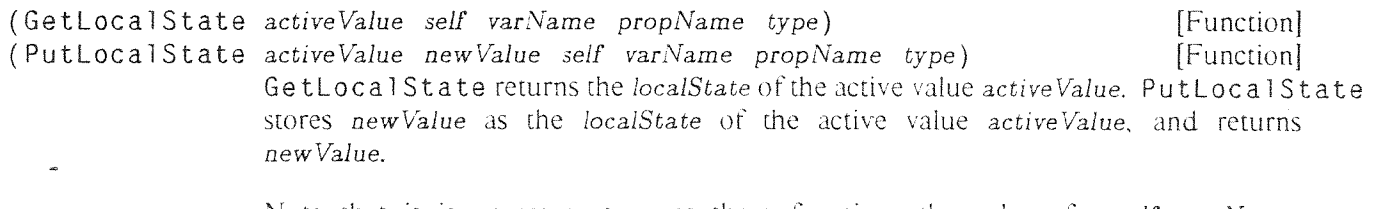

Note that it is necessary to pass these functions the values for self, varName, propName, and type, in case any imbedded active values are triggered.

If the localState of the active value is itself an active value, then it will be triggered to obtain the localState argument for the getFn. For a putFn, an embedded active value will be triggered when the putFn calls PutLocalState. The following functions can be used to access the *localState* of an active value without triggering any embedded active values:

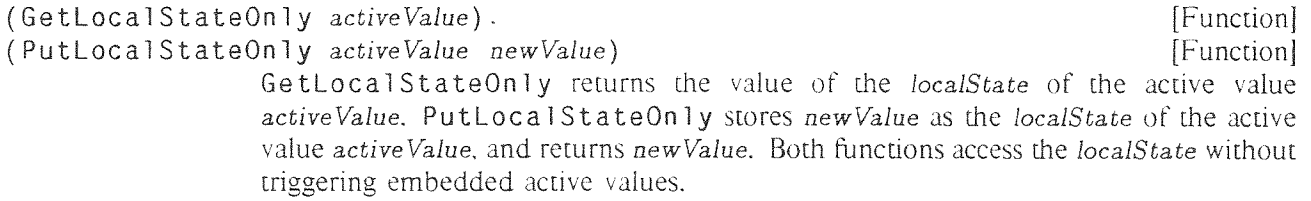

In some cases, it is important to be able to replace the entire active value expression by some quantity. independent of the depth of nesting of active values, without destroving the outer levels of nesting:

(ReplaceActiveValue activeVal newValue self varName propName type) [Function] ReplaceActiveValue overwrites activeVal whereever it is (either directly as the value or property of an instance variable, or as the local state of an embedded active value) with newValue

> ReplaceActiveValue searches the value (property) determined by its arguments until it finds activeVal in the nesting. If activeVal is not found, an error is invoked.

Example: Suppose that we have a class RandomDatum which describes an instance variable sampleX, which we want to be computed as a random number on the first time that it is fetched, and then returned as a constant on all future fetches. We could do this by defining the class as follows:

```
(DEFCLASS RandomDaturn
     (MetaClass Class)<br>(...(InstanceVariables (sampleX #(NIL SmashRandom ReplaceMe)))
```
where the function SmashRandom is defined as follows:

```
(LAMBDA (self varName value propName activeValue)
     (ReplaceActiveValue activeValue (RAND 0. 100.) self varName]
```
On the first fetch of the value of samp 1eX in any instance of RandomDatum, the function SmashRandom over-writes the active value with a random number. This is a special case of the active value function <sup>F</sup> <sup>i</sup> rstFetch described earlier.

The function MakeActiveValue is used to make the value of some variable or property he an active value:

(MakeAc t <sup>i</sup> <sup>v</sup> eVal ue *self varOrSelector* newGetFn *riewPutFri newLocalSt propName type)*

[Function]

*self* is the object, *varName* is typically the name of a variable when the active value is being placed in an instance variable. If the active value is being placed in a method, then *varN'ame* should he hound to the selector name. Active values can also be used for class variables, or properties of instance or class variables, or methods. The interpretation of where to create the active value is determined by the argument **type,** which must he one Of IV (or NIL), CV. CLASS. or METHOD.

If  $newLocalSt = EMBED$ , then a new active value is always created, containing as its *localState* whatever was found by GetItOn 1y (page 23). For other values of *newLocalSt.* an active value is created only if the current value is not an active value: otherwise the old one is simply updated with *newLocalSt, newGetFn.* and *newPu tFn.*

If an old active value is being updated, then if  $newGetFn$  or  $newPutFn$  is NIL, the old *getFn* or *putFn* is not overwritten, If *newGetFn* or *newPutFn* is 1, the old *getFn* or *putFn* is reset to NIL.

The easiest way to define a function for use in active values is to use the function DefAVP:

(DefAVP *fnName putFlg)* [Functioni DeTAVP creates a template for defining an active value function and leaves the user in the Interlisp editor.  $fnName$  will be the name of the function and  $putFig$  is T if this is to be a  $putFn$  and NIL if it is to be a  $getFn$ .

For  $getFns$ , the template is

```
[LAMBDA (self varName localSt propName activeVal type)
     (* This is a getFn for . .
               local St]
```
This template incorporates the standard arguments that a getFn receives, and the convention that they

**often** return **the value that is in their local state.**

**For putFns. the template is**

4g

[LAMBDA (self varName newValue propName activeVal type) **(S** This is <sup>a</sup> putFn for ...) (PutLocalState activeVal newValue self yarName propName type)]

**This tempLate incorporates the standard arguments that a** *putFn* **receives,** and **the convention** that **they often put their resulting** *newValue* **in the** *IocalState.*

## 6 COMBINING INHERITED METHODS

in practice, most methods used to manipulate LOOPS objects are inherited. In the simplest examples of multipie inheritance, classes represent independent features and there is no conflict between inherited methods, However, when features inherited from classes interact, it is essential to he able to describe how to combine them. Howard Cannon recognized this "mixing issue' as central in the design of Flavors:

"To restate the fundamental problem: there are several separate (orthogonal) *attributes* that an object wants to have: various *facets* of behavior (features) that want to be independently specified for an object. For example, a window has <sup>a</sup> certain behavior as a rectangular area on a hit-mapped display. It also has its behavior as a labeled thing, and as a bordered thing. Each of these three behaviors is different, wants to he specified independently for each object, and is *essential/v* orthogonal to the others. It is this "essentially" that causes the trouble."

"It is very easy to combine completely non-interacting behaviors. Each would have its own set of messages, its own instance variables, and would never need to know about other objects with which it would be combined. Either the multiple object or simple multiple superclass scheme could handle this perfectly. The problem arises when it is necessary to have *modular* interactions between the orthogonal issues. 'Though the label does not interact *strongly* with either the window or the border, it does have some minor interactions. For example it wants to get redrawn when the window gets refreshed. Handling these sorts of interactions is the Flavor system's main goal."

from [Cannon82l

This section considers cases where the inherited features interact, and describes some LOOPS facilities For combining interacting methods. First, we describe a way of combining an inherited method with local method code. Next, we describe other ways of combining methods inherited from multiple super classes. Finally, we describe some special functions one can use to "escape" from the normal method inheritence conventions.

#### 6.1 Augmenting an Inherited Method

The inheritance examples shown previously considered only cases where methods are inherited in toto. In these examples. subclasses inherit a method or value unchanged, or they override it completely. No mechanism was described that would enable a subclass to track changes in a method after it had been specialized in some way,

For combining an inherited method with local code, LOOPS provides the special method invocation  $-Super.$ 

(~Super *object selector* argj **arg~)** [NLamhda NoSpread Eunctioni *object* is the object to which the method is applied (typically se <sup>1</sup> f), *selector* is the selector for the method and  $\arg_1 \cdots \arg_N$  are the arguments for the method. As with  $\epsilon$ , *selector* is not evaluated; the remaining arguments are evaluated.

> $\div$ Super provides a form of relative addressing; it invokes the next more general method of the same name even when the specialized method invoking  $\epsilon$ Super is inherited over a distance. An example of the use of  $\epsilon$ Super is given in figure 7.

#### Combining Multiple Inherited Methods

Note: SENDSUPER can be used instead of  $\epsilon$ Super.

```
(BorderedWindow.Refresh
                           (* \text{mis}: "11-JAN-82 19:28")* * Method for refreshing a window that has a border)
                        (* First use the refresh method
                           inherited from Window.)
      (~-Superself Refresh)
                        (* Then Re-display the border.)
      (+ (@ :border) \text{ Display})self1)
```
Figure 7. This Interlisp procedure implements the Refresh message for the class BorderedWindow. It uses  $\leftarrow$ Super to invoke the more general method in the class Window. The object for the "border" of the bordered window is in the instance variable border. The specialized method returns the bordered window as its value. In more complicated examples, calls to  $\epsilon$ Super and  $\leftarrow$  can be combined using Interlisp iterative and conditional statements.

#### 6.2 Combining Multiple Inherited Methods

Using  $\epsilon$ Super, a method can invoke the *single* next general method. However, when a class has multiple super classes, sometimes it is necessary to invoke the general methods from *each* of the super classes. In this situation, one can call  $\leftarrow$ SuperFringe:

(-SuperFringe *object selector arg<sub>1</sub>* ... *arg<sub>N</sub>*) [NLambda NoSpread Function] This is similar to  $-$ Super, except that  $-$ Superfringe invokes the next more general method of the same name for *each* of the super classes on the supers list of the class of the currently-executing method.

#### 6.3 General Method Invocation

The functions  $\epsilon$ -Super and  $\epsilon$ -Superfringe have proved to be sufficient for implementing most methods. However, sometimes it is necessary to manipulate multiple inherited methods. and invoke them in some other order. The following functions provide more general ways of invoking particular methods. It is important to note that while these functions are more powerful than  $\epsilon$ Super or  $\epsilon$ SuperFringe, they are also more "dangerous", in that they do not conform to the conventions of method inheritance. These functions should only be used as a last resort when a method cannot be implemented in any other way.

(DoMethod *object selectorExpr class arg1* ' *arg~)* [N'Iamhda NoSpread Function! DoMethod allows computation of the name of the selector and the class from which that method should he found: it applies that method to *objecc.*

> All the arguments to DoMe thod are evaluated: *selecvorExpr* should evaluate to a selector name in the class computed from *class.* If *class* is <sup>N</sup> IL, then the class of *object* is used. If no method for the computed selector is found in the computed class. an error is generated. The remaining arguments.  $arg_1 \cdots arg_N$  are the arguments

**for .the method.**

**En the** case **where the arguments to the method have already been evaluated, then one can use** ApplyMethod instead **of DoMethod:**

**(App <sup>1</sup> yMethod** *object selector azgtist* class) **[Functionj** *argList* **is a list of** all **the arguments to the method (except object) already evaluated. The** ftznction **applied is the one found by** searching **from** *class.* **If** *class* **is NIL, the** class **of** *object* **is** used.

**(D0Fr ingeMethods object** *selectorErpr* argj •'• **arg~) [NLambda NoSpread Functioni** Like **DoMethod**, all of the arguments are evaluated. DoFringeMethods calls the **method for** *selectorEzpr* **in the** class **of***object,* **if** that **method is** defined **in** that class. **If the method is not** defined **in the** class **of***object,* **the method ofthe** same name **for** *each* of the super classes on the supers list of the class of *object* is envoked.

#### 7 INSTANCE CREATION

The standard process of creating an instance of a class is to send a New message to the class. In the simplest case, this causes the information in the *instance variable descriptions* of the class to be used to establish default values for variables in the newly created instance. When that process is finished, the instance can he altered in various ways by sending it messages.

LOOPS provides <sup>a</sup> variety of facilities for controlling this by using active values, standard access functions, and metaclasses. This section summarizes some of the common cases. See page 38 for an illustratation of the use of these facilities to support the important example of composite objects.

#### 7.1 Specifying Values at Instance Creation

The NewWithValues message simplifies the case where it is desired to specify values and properties in an instance when it is created. The form of this message is:

#### **(4-** *class* NewW <sup>I</sup> t hVal ue <sup>S</sup> *valDescriptionList)* [Message]

*valDescriptionlist* must evaluate to a list of value descriptions, each of which is a list of a variable name, variable value, and properties: e.g.

 $((varName_1 value_1 prop_1 propVal_1 \cdots))$  $(varName<sub>2</sub> value<sub>2</sub> \cdots)$ 

The method for NewWi thVal ues first creates the object with **/70** other initialization (e.g. without computing values specified in the class, as described in sections below). It then directly installs the values and property lists specified in *valDescriptionList* and returns the created object. Variables which have no description in *vaiDescriptionList* will be given no value in the instance, and thus will inherit the default value from the class.

#### 7.2 Sending a Message at Instance Creation

A simplification in form is available when one wants to send a message to an instance immediately after its creation. For example, consider:

#### (~ *(~-'* (S Transistor) New) Display windowCenter)

which creates an instance of the Transistor class, and then displays it at a point windowCenter. A more compact notatioh for doing this is provided:

#### (~New (S Transistor) Display windowCenter)

where  $\neg$ New ("send New") means to create a new instance and send it a message. The value returned by  $\leftarrow$ New is the new instance. Any value returned by the method is discarded.

In order to name an object, one can send the message SetName to that object. As a simplification, if one provides an argument to the New message, the defatult interpretation of that argument is to use it as a name, sending the newly created object the SetName message.

## THE LOOPS MANUAL

#### 7.3 Computing a Value at First Fetch

As described earlier, one can use an active value to activate arbitrary procedures when values are fetched. The built-in function F i r s t Fetch can be used as a  $getFn$  in an active value as the default value in the class. If no value has been assigned to the variable or property before the value is fetched for the first time, the <sup>F</sup> <sup>I</sup> rstFetch active value is invoked.

The local state of this active value can be a list which is a form to be evaluated. During the evaluation, the variables self. varName, and propName are are appropriately bound. The local state of the FirstFetch active value can also be an atom: if so, it is treated as the name of a function to be applied to the object, varName and propName. The value of the form or function application is made the value in the instance as well as being returned as the value of the fetch,

For example. the random number example could have been done as follows:

```
(DEFCLASS TestDatum
     (MetaClass Class)
     (\ldots)(InstanceVariables (sampleX #((RAND 0. 100.) FirstFetch)))
     \ldots)
```
In this example FirstFetch evaluates the form (RAND 0, 100.) and replaces the value of the sampleX variable of the instance by the random number. In many cases the form may be a  $\leftarrow$  expression.

#### *7.4* Computing a Value at Instance Creation

In the previous example, FirstFetch initializes the value of an instance variables at first access. Sometimes it is important to initialize an instance variable when the instance is created, For such cases LOOPS provides a distinguished getFn. AtCreation. If a default value of an instance variable or property contains an active value with AtCreation as its *getPn,* then at creation time, the *localState* of this active value will he used to determine a value LO be inserted in the new' instance.

As with FirstFetch, if the *localState* is an atom, then it will be treated as the name of a function to be applied to the object, variable name, and property name. If it is a list, then that list will he evaluated in a context in which self, varName, and propName are appropriately bound. Functions run at initialization time are run in the order in which they appear in the class. Default values of variables are available to these functions.

If an object is created by NewWi thValues without a value being supplied for a variable which contains an AtCreation default value, then at the first fetch of that variable, the function or form will he evaluated.

#### Fxample:

Suppose we want to have an instance variable called creationDate which tells the date that an instance was created. This can be implemented in LOOPS as follows:

```
(DEFCLASS DatedObject
     (MetaClass Class)(\ldots)
```

```
(InstanceVariables (creationDate #((\text{DATE}) \text{ AtCreaction})))<br>...)
```
The function DATE in Interlisp computes a string which is the current date and time. The value of this string at instance creation time is made the intitial value of c reation  $\texttt{Date}$ .

 $\Lambda$ nother use of an AtC reation active value might be to make an index entry to a newly created object.

#### 7.5 Special Actions at Instance Creation

For some special cases, the user may want to have more control over the creation of instances. For example. LOOPS itself uses different LISP data types to represent classes and instances. The New message for classes is fielded by their metaclass, usually the object MetaClass. This section shows how to create a new metaclass.

Any metaclass should have Class as one of its super classes and MetaClass as its metaclass. The easiest way to create a new metaclass is to send a New message to MetaClass as follows:

(~ ~S MetaClass) New *metaClassName supers)*

This creates a new metaclass with the name *metaClassName* and with the super classes named in the list supers. The default supers for metaclasses is the list containing Class. The metaclass for the the new class is MetaClass.

One then installs the specialized method for New in the new metaclass. This method provides the mechanism for creations of instances oF the class which have this as a metaclass. Sending this metaclass the message New will cause the creation of a class with the appropriate property.

As a simple example we will define a new metaclass ListMetaClass which will augment the instance creation process by keeping a list of all instances which have been created. This list will be kept on the class property all Instances. To create this class we go through the scenario in figure 8.

```
← (← ($ MetaClass) New 'ListMetaClass '(Class))<br>#$ListMetaClass - We have now defined a new meta
                          \blacksquare - We have now defined a new metaclass
                           This dednes the New methodjhr that metaclass
\leftarrow (DM 'ListMetaClass 'New '(self name)
     ((* Create an instance and add it to list in class)
       (PROG (newObj (Super self New name)))(* newObj created by super method from class)
           (PutClass
               self
               (CONS newObj
                      (LISTP (GetClassHere self 'AllInstances)))
               'AllInstances)
                     (* LISTP returns previous list or NIL if none)
           (RETURN newObj]
ListMetaClass .New
\leftarrow (\leftarrow ($ ListMetaClass) New 'Book)
```
#### THE LOOPS MANUAL

```
#$Book
                              - This creates a new class ($ Book)
                              whose metaclass is ($ ListMetaClass)
\leftarrow (\leftarrow ($ Book) New 'B1)
                              - Creating \#SBI using ListMetaClass, New
#$B1
\leftarrow (\leftarrow ($ Book) New 'B2)
#SB2← (GetClass ($ Book) 'AllInstances)
(HSB1 HSB2)- The list of instances created so far.
```
Figure 8. In this scenario, a new metaclass ListMetaClass is defined by the New method of (\$ MetaClass). It has metaclass (\$ MetaClass). We then define the specialized New method for ListMetaClass. This includes a call to its super (Class) to actually create the object; it puts the newly created object on its list of objects. We then create (\$ Book) which has ListMetaClass as its metaclass. When two instances of book are created, each is placed on the list AllInstances which is a class property.

## S COMPOSITE OBJECTS

LOOPS extends the notion of objects to make it recursive under composition, so that one can instantiate a group of related objects as an entity. This is especially useful when relative relationships between members of the group must be isomorphic (but not equal) for distinct instances of the group. The implementation or composite objects combines many of the programming features described above, in particular, it is an application of the notion of metaclass.

#### 8.1 Basic Concepts for Composite Objects

*Parameters and Constants:* L,00PS supports the use of structural templates to describe composite objects having a fixed set of parts. Composite objects are normal LOOPS objects, created by an instantiation process and describable in the class inheritance network. This.contrasts with the idea of using for templates data structures that are merely *copied* to yield composite objects. <sup>A</sup> primary benefit of making composite objects be classes is the ability to create slightly modified versions of a template by making a new subclass which inherits most of the structure of its super.

*Creating a Template:* To describe a composite object. one creates a class whose metaclass is Template. One can also use a metaclass one of whose supers is Template. Any class whose metaclass is Templ ate or one of its subclasses is called <sup>a</sup> template. In a template. the default values for instance variables can point to other templates: these will he treated as *parameters* and will he recursively instantiated when the parent template is instantiated. All non-template classes and any other default values are treated as *constants* that are simply inherited by instances.

*Jnstantiation:* Instances of a template are created by sending it a New message. The instantiation process is recursive through all of the parameters of a template. Every parameter is instantiated when it is first encountered. Multiple references to the same parameter are always replaced by references to the same instantiated instance. The instantiated composite object that is created is isomorphic to the original template structure with constants inherited and with distinct instances substituted for distinct templates (parameters). Parameters in lists or active values are found and the containing structure is copied with appropriate substitutions. If a composite object needs multiple distinct instances of the same type (e.g.. two inverters), then multiple templates are needed in the description.

*Example:* figure 9 shows an example from digital design - a composite object for 8 **itAmplifier** that is composed of two series-connected inverters. The input of the first inverter is the input of the amplifier. the output of the first inserter is connected to the input of the second inverrer. and the output of the second inverter is the output of the amplifier. Different instantiations of B it Amp 1 if i e r contain distinct inverters connected in the same relative way. This example also shows a possible use of active values in templates. The containing composite object is set up so that its *output* instance variable uses an active value to track the value of the output variable of the second inverter.

```
[DEFCLASS BitAmplifier
   (MetaClass Template doc
      (* * Composite object template for an amplifer
           made of two series connected inverters.))
   (Supers Amplifier)
   (ClassVariables)
   (Ins tan ceVa r I abl es
```

```
(inputTerminal (S inverterl))
      (output #( (($ Inverter2) output) GetIndirect PutIndirect)
         doe (* Data is stored and fetched from the variable
                 output In the instance of Inverter2))
   (Methods)]
[DEFCLASS Inverterl
   (MetaClass Template partOf (S BitAmplifier)
         doe (* Instance variable Input is inherited from Inverter))
   (Supers Inverter)
   (ClassVariables)
   (InstanceVariables
      (output (5 Inverter2)
         doe (* 'Output connected to second inverter)))
   (Methods)]
(DEFCLASS Inverter2
   (MetaClass Template partOf (S BitAmplifier)
   (Supers Inverter)
   (Cl assVari ables)
   (InstanceVariables
      (input (5 Inverterl)
         doc (* Input connected to first inverter)))
   (Methods)]
```
Figure 9. Composite object templates for a BitAmplifier. When instances are made, they will have distinct instances of the two inverters, with their input and output interconnected. The instantiation process must be able to reach (possibly indirectly) all of the parts starting from the class to which the New message is sent. In this case, Inverterl and Inverter2 are both mentioned in BitAmp lifier. The example also illustrates the use of active values to provide indirect variable access in LOOPS. In this example. the active value enables the output variable of an instance of BitAmplifier to track the corresponding output variable of an instance of Inverter2 in the same composite object.

#### 8.2 Specializing Composite Objects

Because the templates are classes, all of the power of the inheritance network is automatically available for describing and specializing composite objects. To make this convenient, one can send the message Spec ial ize to any template form. For example:

#### $(+$  (\$ BitAmplifier) Specialize)

This creates a new set of templates such that each template in the new set is a specialization of a template in the old set. One can then selectively edit the templates describing the new composite object. In particular. one may want to change the names of the generated classes by sending them the message SetName. Unchanged portions of the template structure will continue to inherit values from the parent composite object. A user can specialize a template by overriding instance variables. To add parameters, one creates references to new templates. Conversely, one can make a parameter into a constant by overriding an inherited variable value with a non-template in a subclass.

#### $8.3$ **Conditional and Iterative Templates**

Because the templates are fixed, they are not a sufficient mechanism for describing the instantiation of composite objects having conditional or repetitive parts. Consistent with our stand on control mechanisms, we have not added conditional or iterative structural descriptions to LOOPS, but use available Interlisp control structures in methods. For these cases, a user defines a new metaclass for the composite object, (Recall that metaclasses are classes whose instances are classes.) The metaclasses for templates should be subclasses of the distinguished metaclass Template. The specialized metaclass should have a New method that performs the conditional and iterative steps in the instantiation. This approach works well in conjunction with the LOOPS mechanisms for specializing classes and methods. For example, the specialized New method can use ←Super to access the standard code for the template-directed portion of the instantiation process, figure 10 shows an example of a LOOPS template for a ring oscillator. This composite object is made of a loop of serially connected inverters.

```
(MetaRingOscillator.New
   [LAMBDA (self assocList numStages) (* mjs: "11-JAN-82 19:28")
               (* * Procedure for creating a ring oscillator.)
   (PROG (ringOscillator firstInverter lastInverter inv1)
                                (* Create the inverter chain.)
      (SETO inv1 (SETO firstInverter ( ( ) [nverter) New)))
      [for i to (SUB1 numStages)
        do (SETQ lastInverter ( ( \sqrt{S} Inverter) New))
           ( \leftarrow inv1 Connect lastInverter)
           (SETQ inv1 lastInverter]
                                (* Close the loop)
     ( + lastInverter Connect firstInverter)
                                (* Make the ringOscillator object.)
      (SETO ringOscillator (+Super self New assocList))
               * * the assoclist here is the pairing
                    of Template classes found in the
                    instantiation of a template so far)
      (@← (ringOscillator input) firstInverter)
      (@← (ringOscillator output) lastInverter)
      (RETURN ringOscillator) 1)
```
Figure 10. Example of an iteratively specified composite object, a ring oscillator. The ring oscillator is composed of a series of inverters serially-connected to form a loop. To specify the iteration and interconnection of the inverters, a New method is defined for the metaclass MetaRingOscillator. The Interlisp function for this method (MetaRingOscillator. New) uses  $\epsilon$ Super to perform the template-driven part of the instantiation, that is, instantiating the ring oscillator object itself. In this case, the template-driven portion of the instantiation is trivial, but the example shows how it can be combined generally with the procedural description. MetaRingOscillator. New uses iterative statements to make an instance of Inverter for each stage of the oscillator. After connecting the components together, it returns the ring oscillator object.

### 9 LOOPS KNOWLEDGE BASES

Loops was created to support a design environment in which there are community knowledge bases that people share, and to which they can add incremental updates. This section describes our goals for this facility, the concepts that we have employed, and scenarios for using knowledge bases in Loops.

We have chosen the term knowledge base instead of data base to emphasize two things: the kind of information being stored and constraints on the amount of information. Loops will he vised mainly for expert system applications where relatively modest amounts of information are used for guiding reasoning. This information (i.e., knowledge) consists of inference rules and heuristics for guiding problem solving. This is in contrast to potentially enormous files of facts, for example, social security records for California. Reflecting this difference of scale, we have optimized the implementation to support fast access and updating to <sup>a</sup> smaller amount of information which is expected to fit in main memory for any one session. For example, we maintain an index to the object information in computer memory.

### 9.1 Review of Knowledge Base Concepts

*Knowledge Bases:* Knowledge bases in LOOPS are files that are built up as a sequence of layers, where each layer contains changes to the information in previous layers. A user can choose to get the most recent version of a knowledge base (that is, all of the layers) or any subset of layers,. The second option offers the flexibility of being able to share a community knowledge base without necessarily incorporating the most recent changes. It also provides the capability of referring to or restoring any earlier version. figure 11 illustrates this with an example.

Layer <sup>1</sup> **Obji** (x 4) . **Obj2** (y 5) (w 3) . Layer <sup>2</sup> **Obj2** (y 7) (w 2) . **Obj3** (z 6) . Layer <sup>3</sup> **Obji** (x 8) . .  $Obj4 (z 9) ...$ 

Figure 11. Knowledge bases in LOOPS are files that are built-up incrementally as a sequence of layers. Each layer contains updated descriptions of objects. When a knowledge base is opened, the information in the later layers overrides the information in the earlier layers. LOOPS makes it possible to select which layers will he used when a knowledge base is opened. In this example, if the knowledge base is opened and only the first 2 layers are used, then 0b i 1 will have an x variable with value 4. If all three layers were connected, then the value would be 8.

*Community Aiiowledge Bases:* LOOPS partitions the process of vipdating a community knowledge base into two steps. Any user of a community knowledge base can make tentative changes to a community knowledge base in his own (isolated) environment. These changes can be saved in a layer of his personal knowledge base, and are marked as associated with the community knowledge base. In a separate step, a data base manager can later copy such layers into a community knowledge base. This separation of tasks is intended to encourage evperimentation with proposed changes. It separates the responsibility for

#### **Environmental Objects and Boot Lavers**

exploring possibilities from the responsibility of maintaining consistent and standardized knowledge bases for shared use by a community. The same mechanisms can be used by two individuals using personal knowledge bases to work on the same design. They can conveniently exchange and compare layers that update portions of a design.

Unique Identifiers: The ability to determine when different layers are referring to the same entity is critical to the ability to share data bases. To support this feature the LOOPS data base assigns unique identifiers (based on the computer's identification numbers, the date, and an unbounded count) to objects before they are written to a knowledge base. This facility provides a grounding for more sophisticated notions of equality that might be desired in knowledge representation languages built on LOOPS.

Environments: A user of LOOPS works in a personalized environment. An environment provides a lookup table that associates unique identifiers with objects in the connected knowledge bases. In an environment, user indicate dominance relationships between selected knowledge bases. When an object is referenced through its unique identifier, the dominance relationships determine the order in which knowledge bases are examined to resolve the reference. By making personal knowledge bases dominate over community knowledge bases, a user can override portions of community knowledge bases with his own knowledge hases.

*Multiple Alternatives:* An important use of environments is for providing speedy access to alternative versions (e.g., multiple alternatives in a design). A user can have any number of environments available at the same time. Each environment is fully isolated from the others. Operations that move information between environments are always done explicitly through knowledge bases.

 $\ddot{\phantom{a}}$ 

#### $9.2$ **Environmental Objects and Boot Lavers**

Knowledge bases, environments, and layers are represented in Loops by special objects called *environmental* objects. All knowledge base and environment operations are performed by sending messages to these objects. Environmental objects are accessible from any environment in Loops.

In this section, we will need to distinguish between environmental objects and the things that they represent, figure 12 summarizes some of the terminology that we will use.

#### THE LOOPS MANUAL.

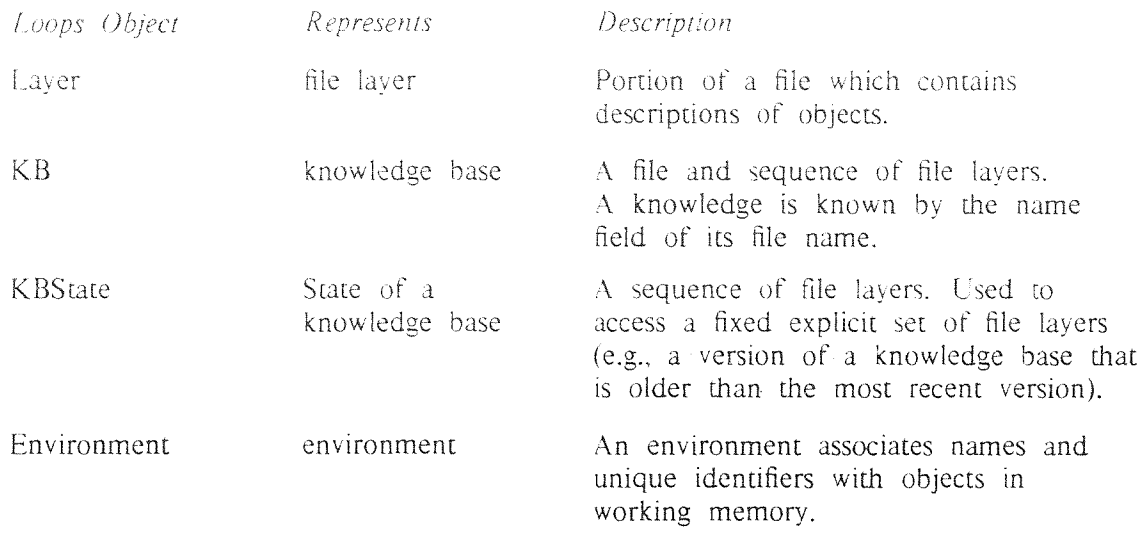

Figure 12. Summary of terminology for environmental Loops objects and the entities that they rep resent.

*Environments:* An Environment provides a name space in working memory. Each Environment associates names and unique identifiers with objects. In general. Environments are designed to he independent. For convenience. Environments are usually named. An Environment is always associated with a particular knowledge base. The specifications for creating an Environment come from some knowledge base, and changes to the Environment are stored on that knowledge base.

*Lavers:* A file layer is a portion of a file which contains descriptions of objects. An object description consists of a unique identifier and an expression that can be read by Interlisp to create the Loops object. A different unique identifier is associated with each expression. In addition, a file layer contains a mapping from names (Interlisp atoms) to unique identifiers. A file layer is represented in Loops by a Layer object. A Layer indicates the file on which it is written, the starting address of the file layer, and the name of the knowledge base with which it is conceptually associated. A Layer also contains various bookkeeping information such as the name of its creator and the date of its creation.

*KBs and KBS'tates:* A knowledge base is a set of file layers. Typically, most of the layers of a knowledge base are located on a single file. A knowledge base is known by its file name. By convention, such files have the extension "KB". A KB is a Loops object that represents a knowledge base. A KB has a name equal to the name field of the file name of the knowledge base that it represents. For example. the KB with name Test would be associated with a version of the file Test. KB.

A KBState is a generalization of a KB. It refers to an explicit set of file lavers. KBs and KBStates indicate their Layers using a list on an instance variable named contents. An element of this list must he either a Laver or a KBState. When a KBState appears in the list, it is as if the Layers listed in the KBState's contents variable appeared explicitly in the list. This provides a mechanism for indirect fetching of layers from other knowledge bases.

To indicate all of the layers of the most recent version of a knowledge base, the contents of the KBState can he the special value "CURRENT". When such <sup>a</sup> KBState appears in the list, it is as if the Layers of the most recent version of the knowledge base were inserted in the list. These Layers are retrieved by retrieving the KB from the referenced knowledge base.

Boot Layers: Environmental objects are distinguished from other objects when they are accessed and when they are written out to a knowledge base. They are accessed differently in that they are kept in a global name table accessible in all environments. This means that an Environment can be described in terms of the environmental objects before the Environment is made current.

Environmental objects are also special in that the file laver that describes them is a special file laver at the end of a knowledge base called the boot laver. In order to access the contents of a knowledge base. it is necessary to read the boot laver first because it contains the environmental objects that describe the knowledge base. A boot laver for a knowledge base contains a single KB describing itself, a Laver describing each of its file layers, and the KBStates mentioned (directly or indirectly) in the KB.

The Global Name Table: Loops keeps environmental objects in a global name table that is accessible from any environment. This name table also includes the basic classes that are part of the Loops kernel. If Loops is used without exercising the Environments feature, then all created objects are also placed in the global table.

When another environment is opened, objects not in core are first looked for by UID or name in the open environment. If no object is found there, then the UID or name is looked up in the Global Environment. Thus, object descriptions in a new environments override those in Global Envrionment, but old objects which have no counterparts are still available.

#### $9.3$ Starting With No Preexisting Knowledge Bases

The knowledge base facility in Loops has been designed to cover a number of situations. Because of this generality, it is not always easy for a newcomer to discover the simplest way of using the features. The following sections describe all the features of the Knowledge Base system; however each feature is introduced within a particular scenario that shows how to do some of the most common operations for which Loops was designed.

In the first scenario, a user wants to start from scratch using no preexisting knowledge bases. The results of this Loops session are saved in a personal knowledge base.

When a user invokes Loops, the Loops name space will contain some objects from the Loops kernel. Before creating any new objects, the user should type an expression of the form:

#### $($  + \$KB New 'KBName 'environmentName newVersionFlg)

where KBName is an atom (e.g., use FOO to create a knowledge base named FOO.KB) and environmentName will be the name of the Environment. This will create both a new KB corresponding to the KBName and a new Environment with the name environmentName.

Loops checks that a knowledge base with KBName does not already exist. If it does exist and newVersionFlg is NIL, Loops will report an error. If newVersionFlg is T, then Loops will create a new version of the file. Because of the way the file system works, the name of a KB must be all in upper case. If the user attempts to use a KBName which contains lowercase letters, Loops will correct the name to all upper case and print a warning message.

Warning: Objects created before creating and opening an Environment are placed in the global name table. Hence, any objects so created will be shared by all Environments. However, Loops will not save such objects in a knowledge base later in the session unless they are explicitly moved to some environment. Alternatively, such objects can be saved using the Interlisp file package.

### l'HE l.OOPS *MAbThJU,*

The next step is to open the Environment:

```
('- SenviroarnentName Open)
```
This makes the new Environment be the current environment. New objects that are created will be associated with the KB.

Having created an Environment, the user can then proceed to create whatever new objects he desires in the session. To dump the current state of the environment and continue afterwards, the user can type:

```
(~SenvironmentName Cleanup)
```
This does not close any files, and leaves the environment as it was, except that all changed objects have been dumped to the knowledge base, and then marked as unchanged. Cleanup can he done any number of times in <sup>a</sup> session.

At the end of a session the user should do a Close:

```
(4- SenvirorimeritName Close)
```
This writes out all of the objects to a file layer, updates the environmental objects accordingly, and writes them out to <sup>a</sup> boot layer, deletes these objects from memory, and closes all files associated with the environement. The user can then exit from Interlisp. After a Close is done, the user must go through the following scenario to start up again.

### 9.4 Continuing from a Previous Session

The case where a user wants to create a new knowledge base is less common than the case where he wants to modify or add objects to a knowledge base that he has previously created. In this scenario a user wants to resume from where he was at the end of his previous session.

'The first step is to obtain the user's knowledge base, ahd link it to an environment. This is done by a message to the class KB as follows:

(~' SKB Old *'KBName 'environmentbfame)*

This reads the boot layer of the knowledge base named KBName and creates an Environment named environmentName that is then connected to the KB. At this point the user must open the environment to make the contents of the KB available in this environment:

```
(4- SenvironmentName Open)
```
This causes Loops to read in each Layer contained (possibly implicitly) in the contents of the associated KB (named KBName). It also makes the new Environment he the current environment. Having opened an Environment, the user can then proceed to define whatever new objects he desires in the session. New objects that are created will he associated with the KB. When he is done, he should type as in the previous scenario:

(~*SenvironmentName* Cleanup)

or

**(~***Senvironrnenc~'arne* Close)

#### $9.5$ Starting from a Community Knowledge Base

Users will not usually start from scratch. Rather, they will often begin by using previously created community knowledge bases. This scenario starts with obtaining a single community knowledge base. The user does not own the community knowledge base, so the results of the session will have to be saved in a personal knowledge base. The personal knowledge base will contain any new objects that created as well as any objects from the community knowledge base that have changed.

As in the first or second scenario, the first step is to create a personal knowledge base.

```
(4- SKB New KBName 'environmentName aewVersionFlg)
```
or if the user has a personal knowledge base already, by doing a:

#### **(4-** SKB 01 d *KBName 'environmentName)*

This obtains both the KB and an Environment. The next step is to add the community knowledge base<br>to the KB as follows:

#### (← \$KBName AddToContents 'communityKBName)

where *communityKBName* is an atom that is the name of the community knowledge base.

This step should be repeated for each knowledge base to be added to the KB named *KBName*. The message creates a KBState describing the "current" state of the community knowledge base and adds that KBState to the contents of the KB for the personal knowledge base. The effect of this action is that Loops will remember to associate the community knowledge base with the user's knowledge base in the future. (This step need not be repeated in any future session which uses the knowledge base *KBName*.)

At this point, the user can open the Environment as before:

#### $($   $\leftarrow$  \$environmentName Open)

This causes Loops to read in each Layer contained (possibly implicitly) in the contents of the KB named KBName. The Open message also makes the Environment named *environmentName* be the current environment.

Since the KB associated with the environment contains a KBState for *communityKBName*, those Layers will also be read. They are found by reading the boot layer of the community knowledge base. The message AddToContents on KBName will work properly even after the environment is Open, in the sense that when it is done on a KB connected to an Open environment, it causes all the layers of the newly added KB to he read in.

All creation and modification operations will take place in this Current Environment. The user can create new objects and modify objects in the community knowledge base. When done, the results of the session can be saved using Cleanup (or Close). This will cause two file layers to be written out to the personal knowledge base (and none to the community knowledge base). First a file layer is written out to *KBName* for changes made to the community knowledge base (if any). The Layer for this file layer is marked as associated with the community knowledge base. Second, a file layer is written out for the

 $\mathcal{G}_2$